## UNIVERSIDAD POLITÉCNICA DE PUEBLA

#### **Ingeniería en Informática**

PROYECTO DE ESTADÍA PROFESIONAL EN INFORMÁTICA

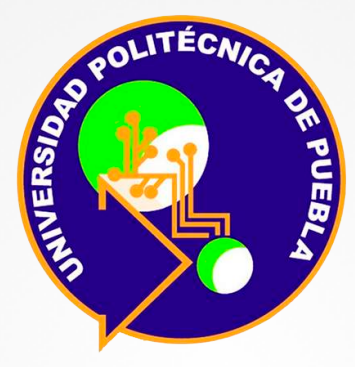

**"Desarrollo de estrategia de gestión de conocimientos para repositorios institucionales.**

#### **Caso de estudio: repositorios de OAs"**

Presenta Ulises Abraham Prisco Pérez

Asesor académico MC. Rebeca Rodríguez Huesca

Juan C. Bonilla, Puebla. Diciembre de 2017 <sup>1</sup>

Asesor técnico Dra. María Auxilio Medina Nieto

# CONTENIDO

- · INTRODUCCIÓN
- OBJETIVOS
- METODOLOGÍAS
- DESCRIPCIÓN DE ACTIVIDADES CONCLUSIÓN

# INTRODUCCIÓN

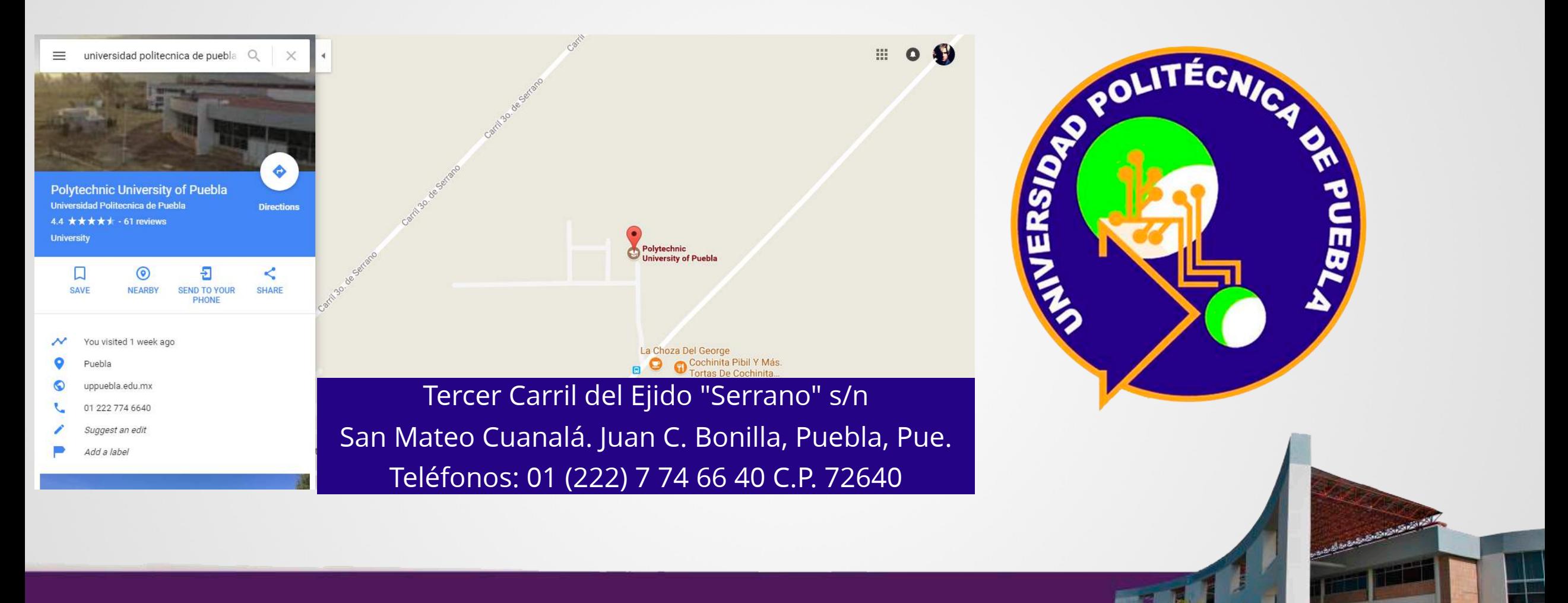

# INTRODUCCIÓN

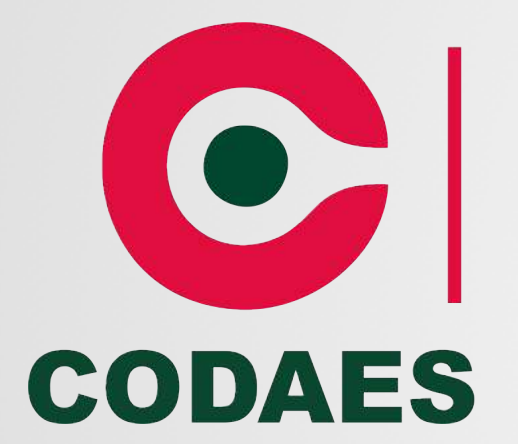

#### **COMUNIDADES DIGITALES** PARA EL APRENDIZAJE EN EDUCACIÓN SUPERIOR

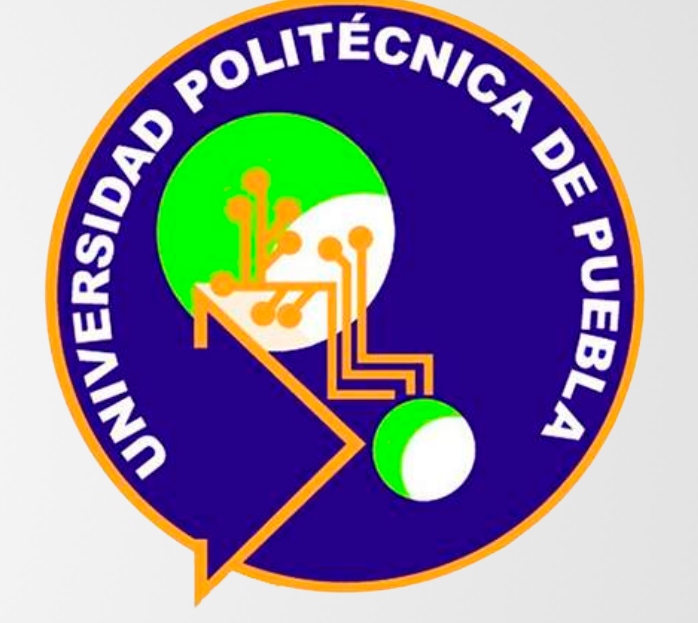

# **OBJETIVOS**

#### **OBJETIVO GENERAL**

Analizar las características técnicas y pedagógicas de repositorios de OAs que distribuye contenidos educativos con políticas de acceso abierto.

#### **OBJETIVOS ESPECÍFICOS**

- Describir repositorios de OAs relacionados con la temática de bases de datos relacionales.
- Implementar 3 actividades de aprendizaje y 3 actividades de evaluación utilizando la herramienta eXeLearning en OAs construidos en la UPPue.
- Elaborar la documentación técnica y para el usuario que describa las actividades previas.

# ETAPAS PARA LA CREACION DE OAs

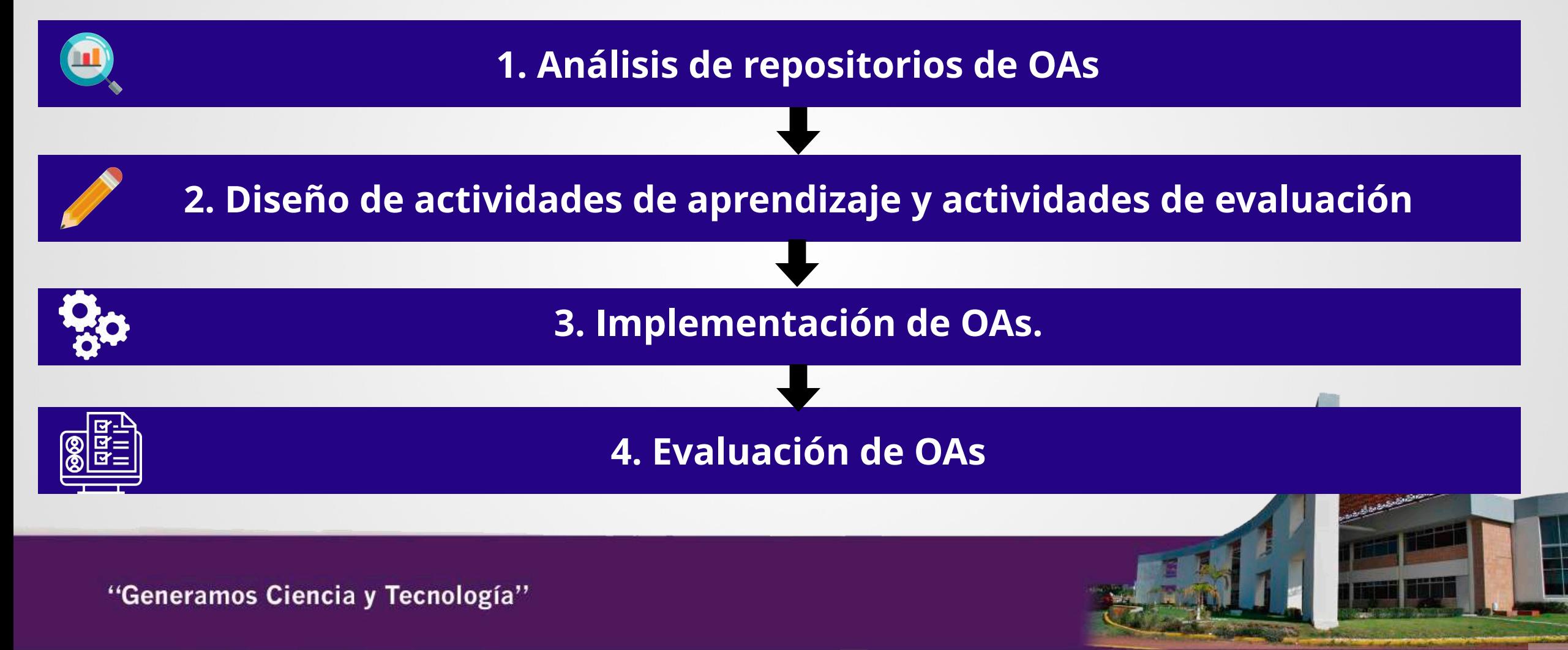

## HERRAMIENTAS PARA OAs

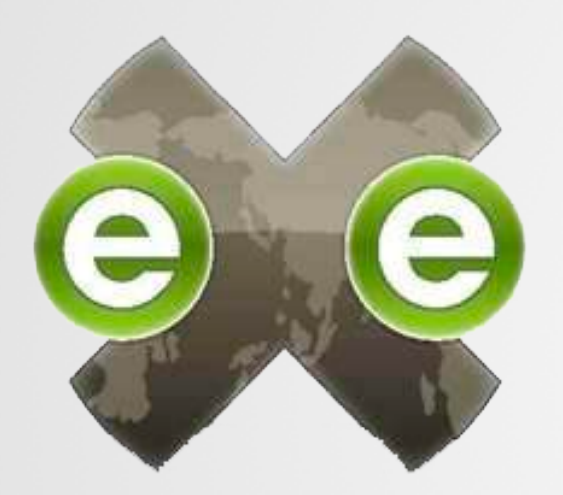

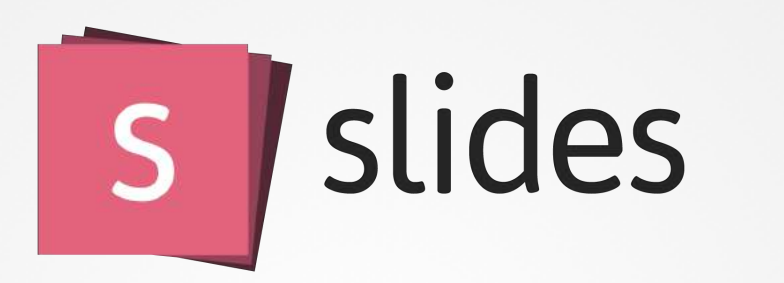

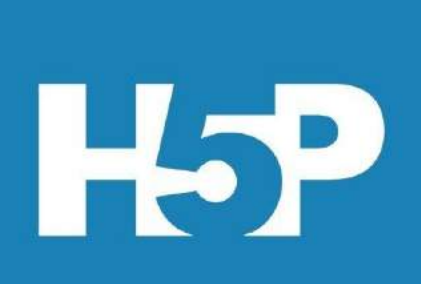

"Generamos Ciencia y Tecnología"

**JClic** 

## METODOLOGÍA PARA CREACIÓN DE VÍDEOS INTRODUCTORIOS

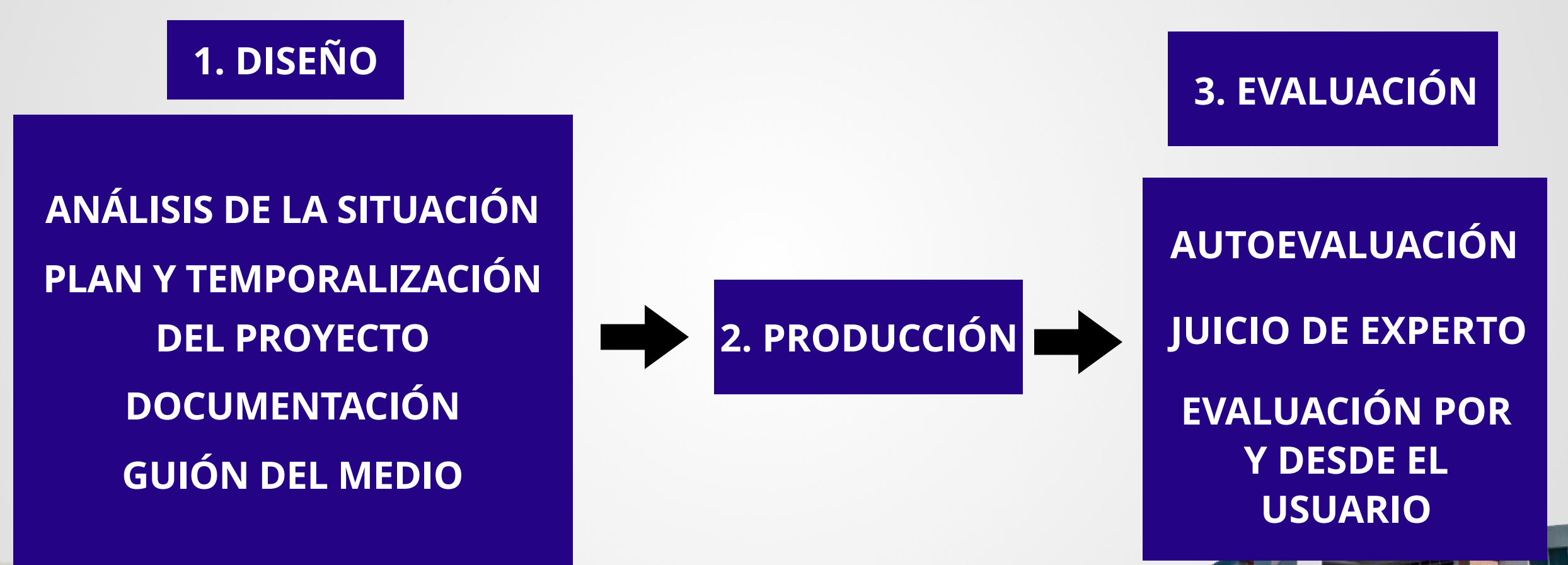

# DESCRIPCIÓN DE ACTIVIDADES

7

#### ANÁLISIS DE REPOSITORIOS DE OAs

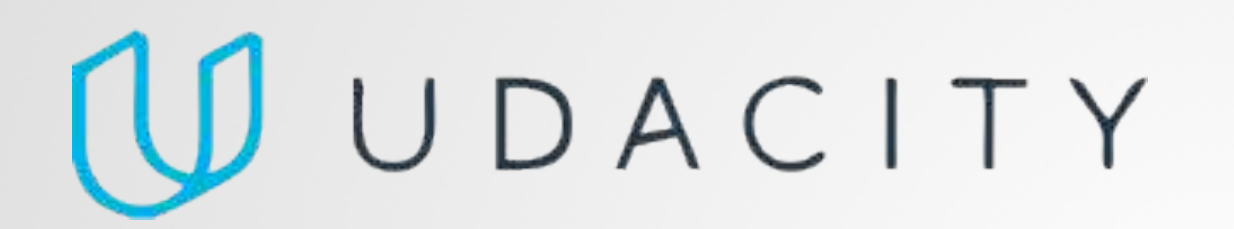

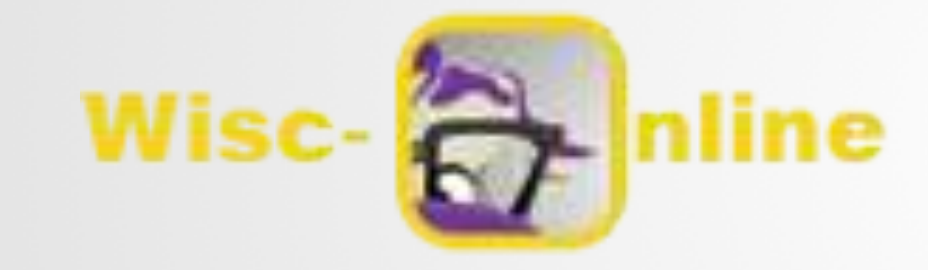

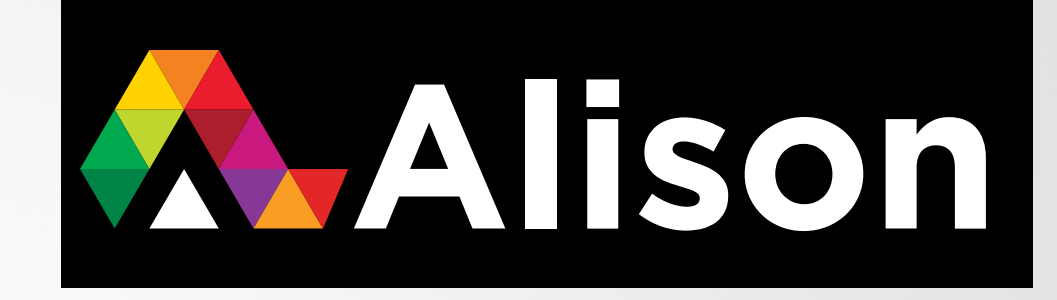

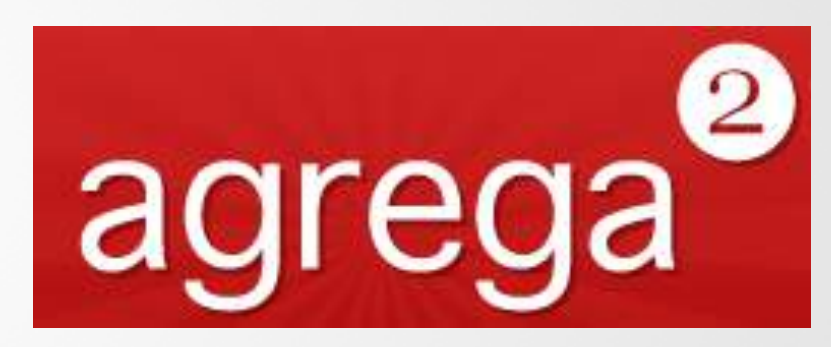

**TMERLOT** 

Multimedia Educational Resource for Learning and Online Teaching

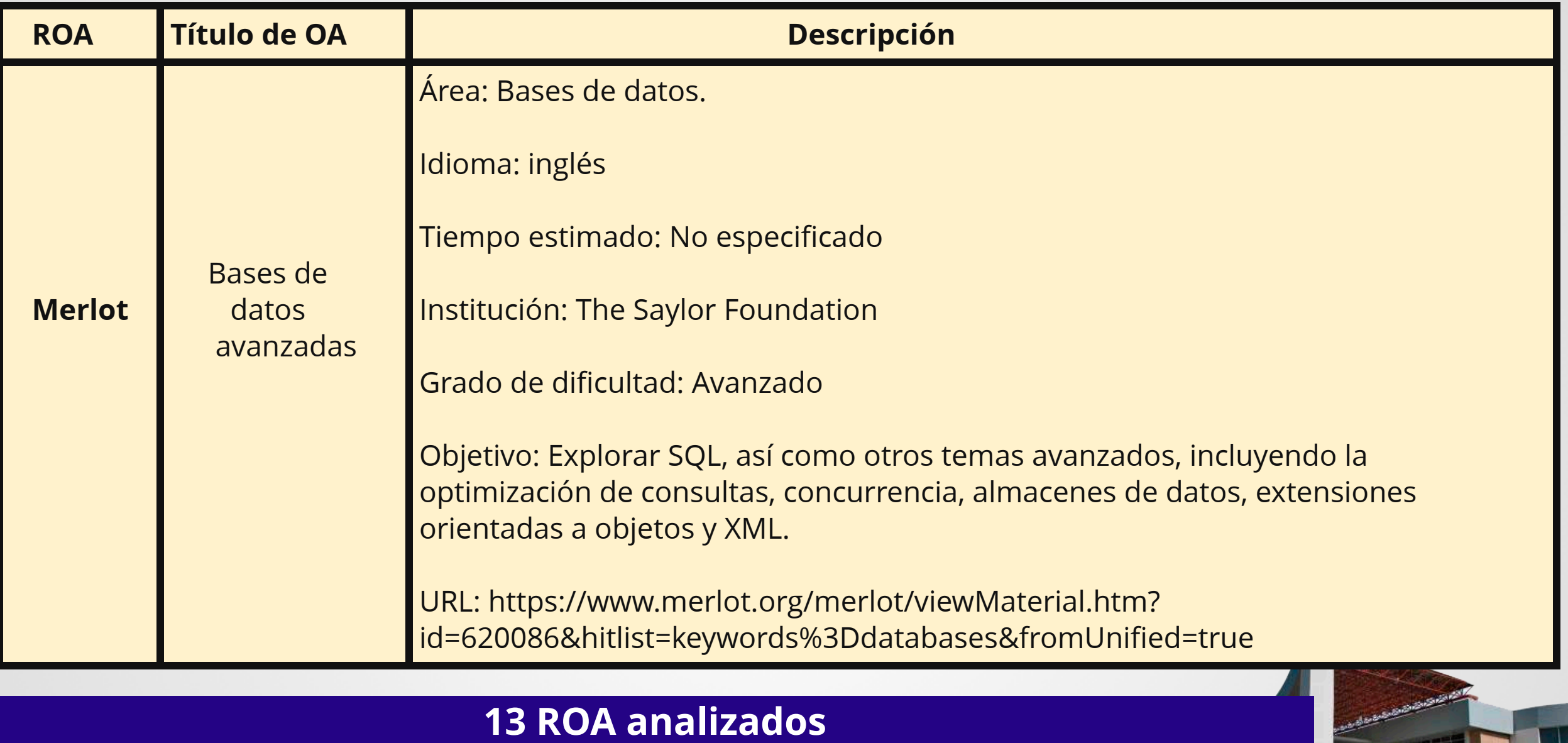

#### **DISEÑO DE ACTIVIDADES DE APRENDIZAJE Y ACTIVIDADES DE EVALUACIÓN (MODELO FÍSICO)**

- Actividad desplegable.
- Imagen puntos calientes (en inglés (*Hotspots*)).
- Arrastra y suelta.
- Memorama.

#### **CONTENIDO DE INFORMACIÓN PARA EL MODELO FÍSICO**

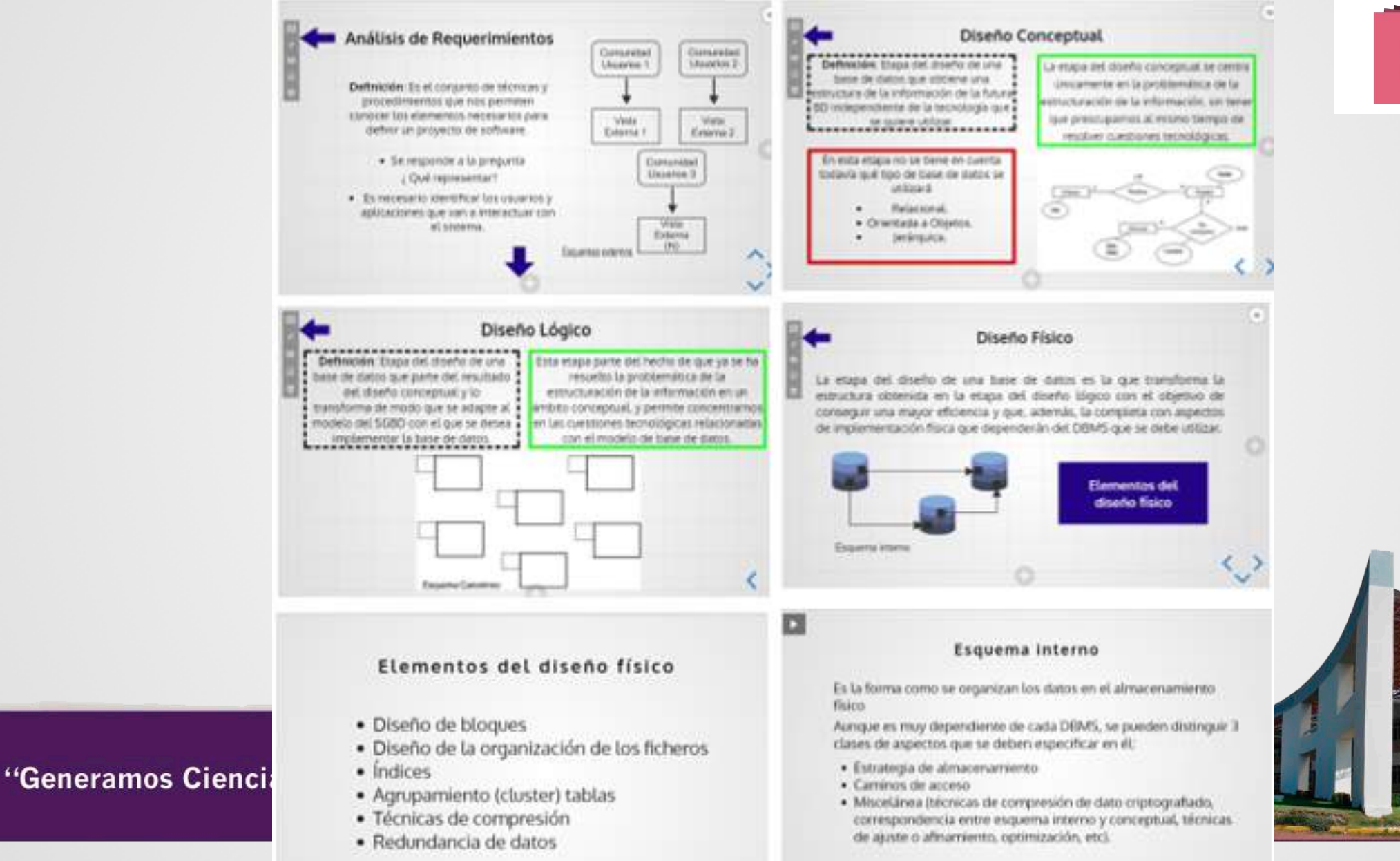

slides

10

#### **DISEÑO ACTIVIDAD DESPLEGABLE (MODELO FÍSICO)**

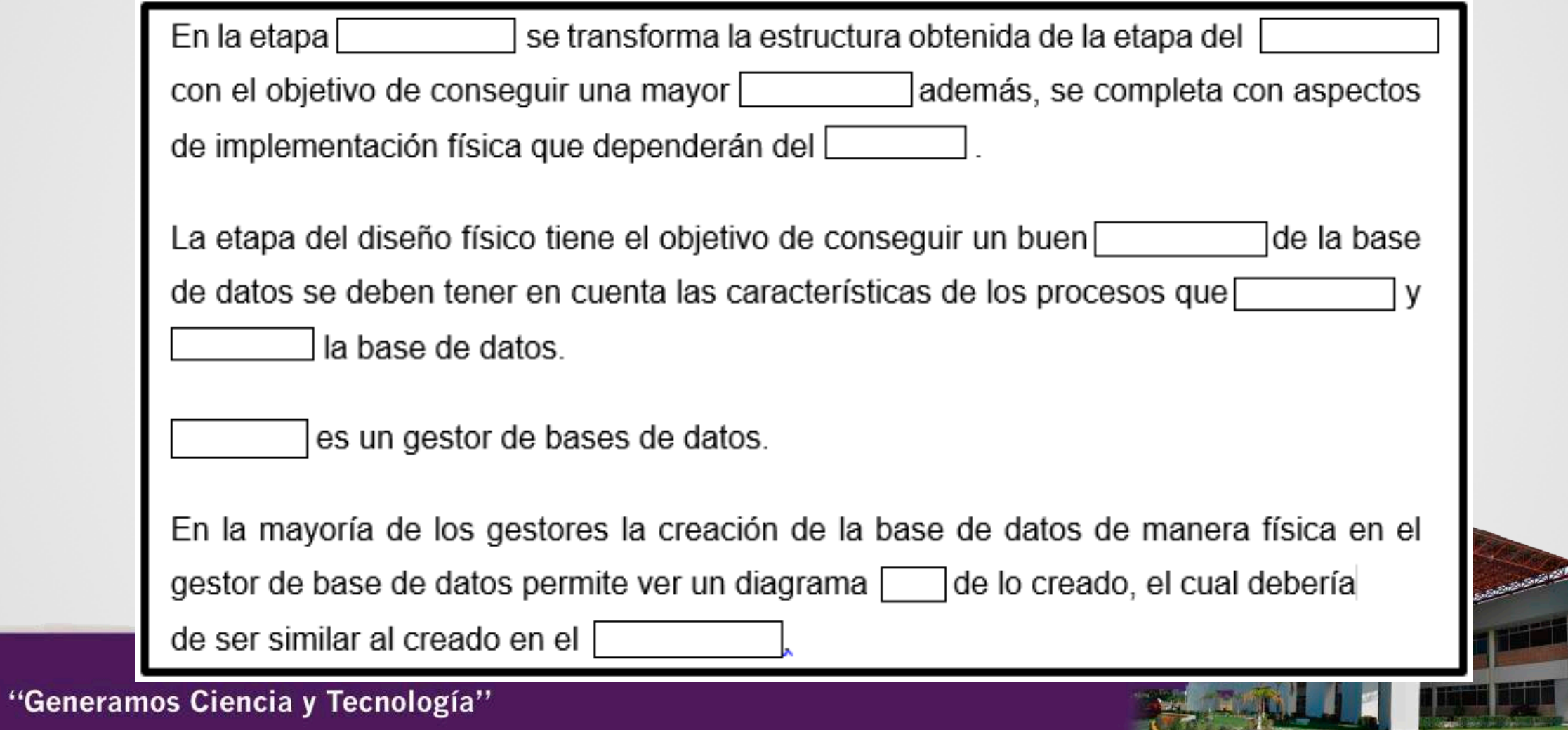

#### **IMPLEMENTACIÓN ACTIVIDAD DESPLEGABLE (MODELO FÍSICO)**

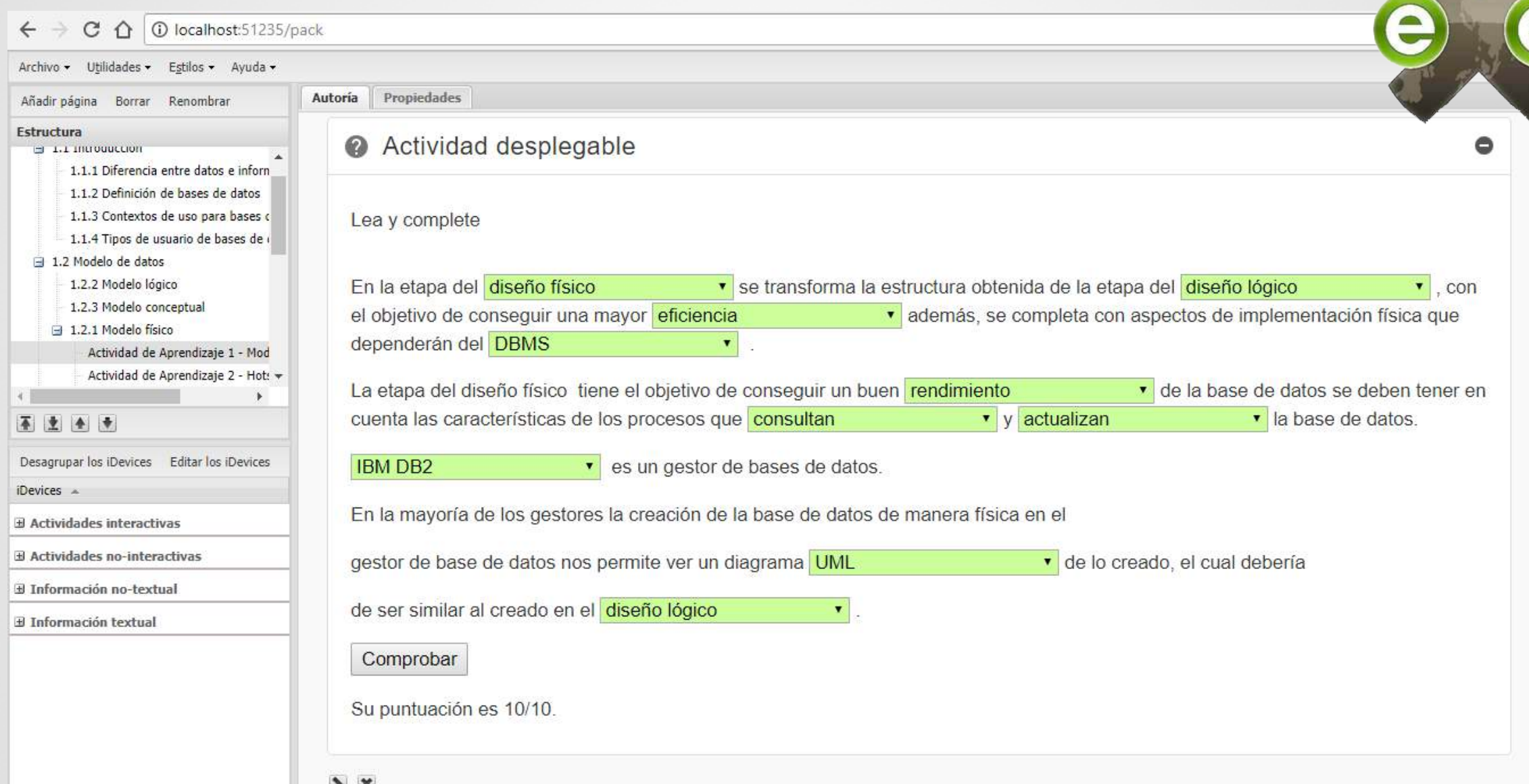

#### **DISEÑO DE ACTIVIDAD CON** *HOTSPOTS* **(MODELO FÍSICO)**

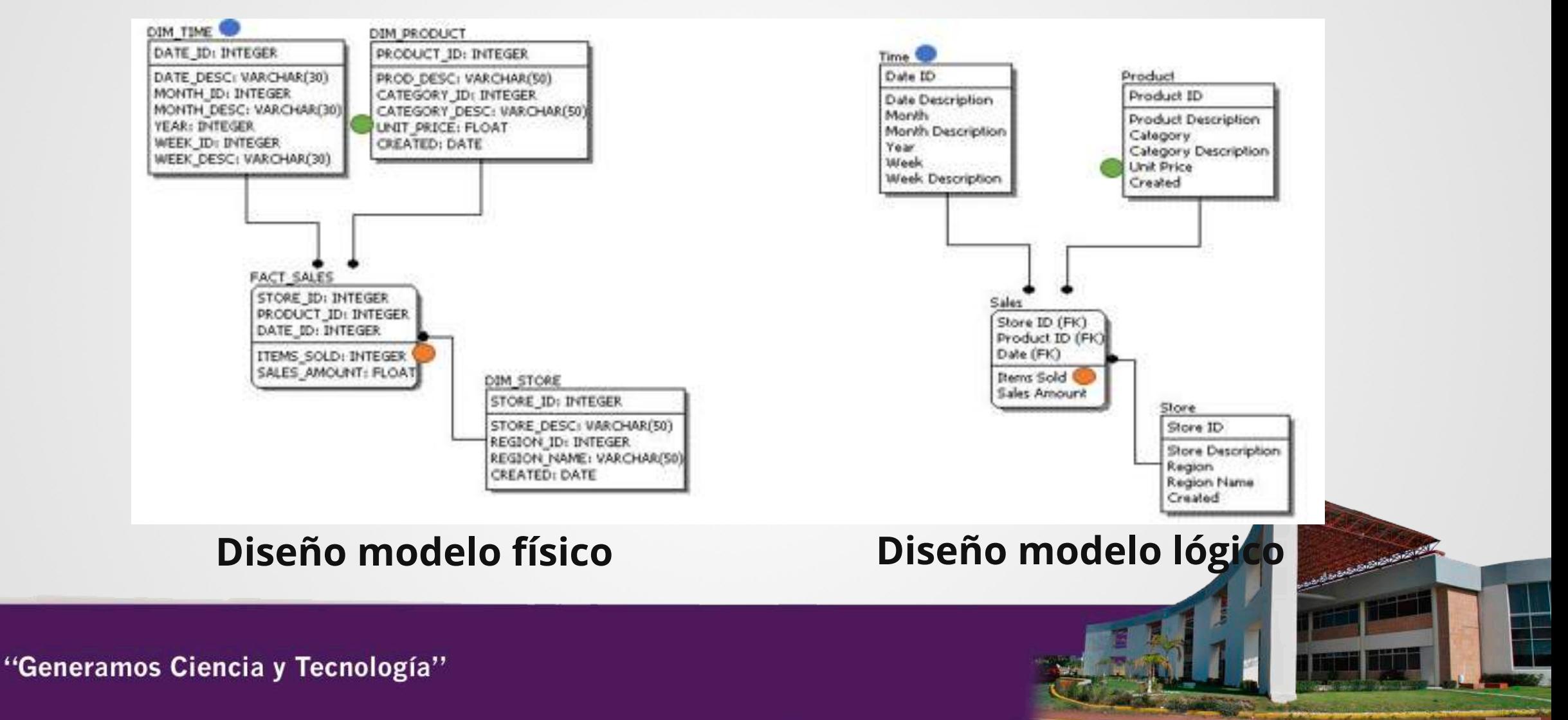

#### **IMPLEMENTACIÓN DE ACTIVIDAD CON** *HOTSPOTS* **(MODELO FÍSICO)**

 $\leftarrow$   $\rightarrow$  C  $\Omega$  a Seguro | https://h5p.org/node/144225

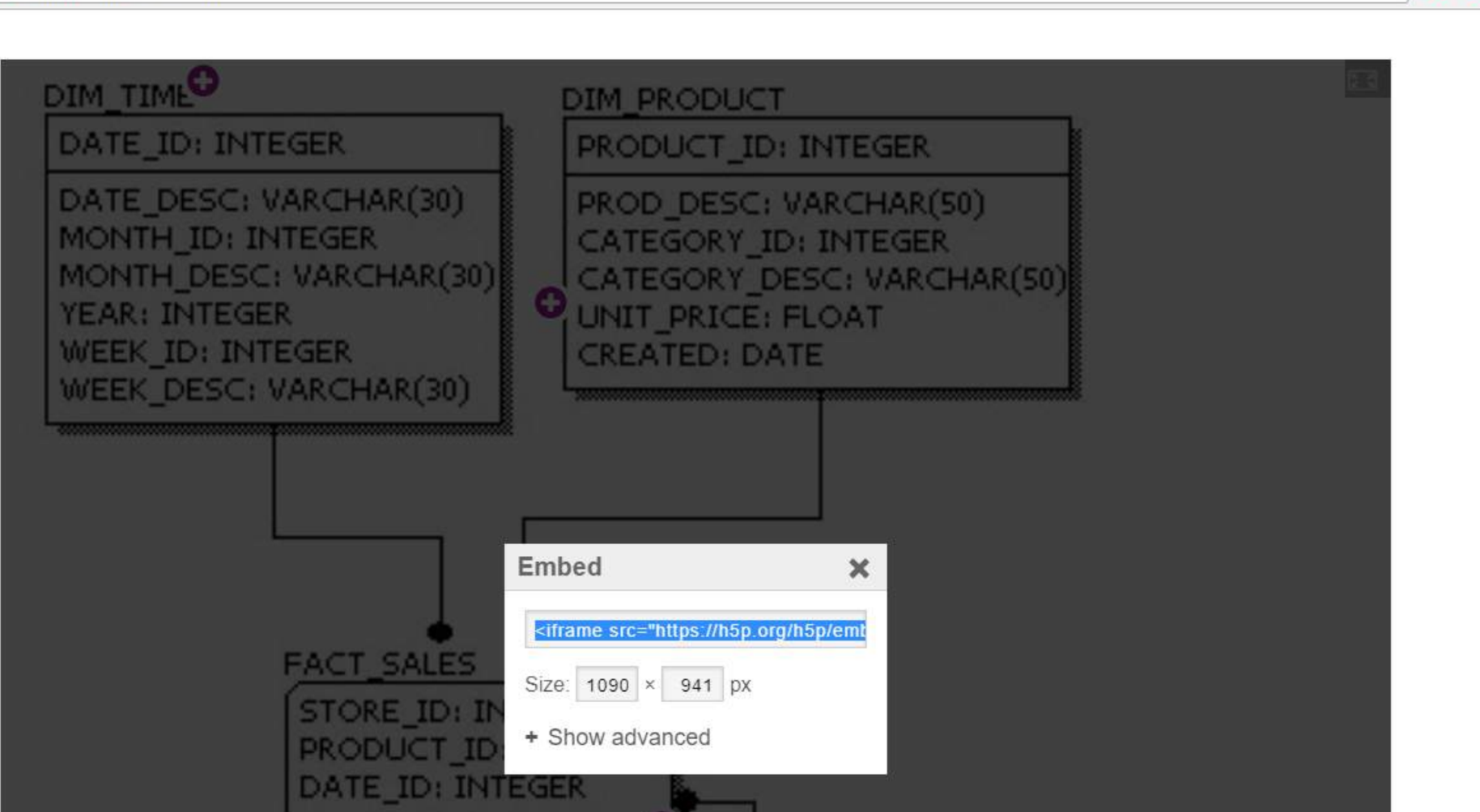

**ITEMS SOLD: INTEGEL** 

"Ger

**O** feedback

图☆ 0 ● 四

#### **DISEÑO DE ACTIVIDAD ARRASTRA Y SUELTA (MODELO FÍSICO)**

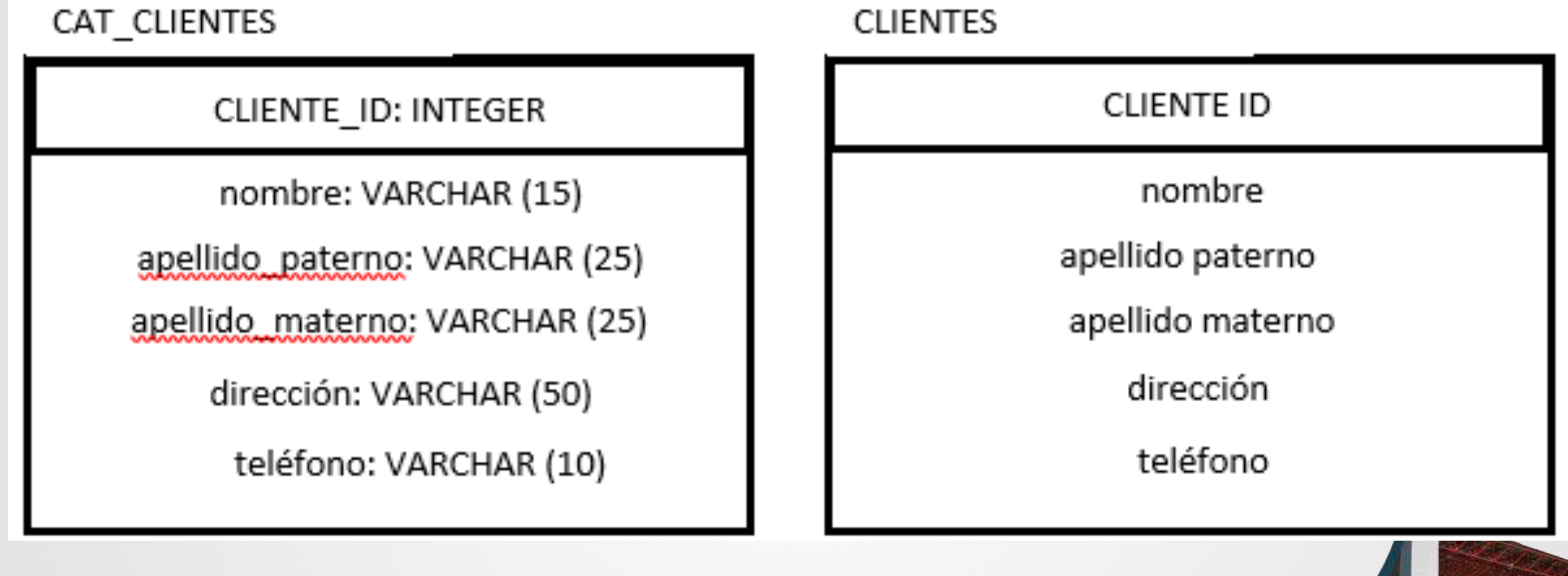

#### **IMPLEMENTACIÓN DE ACTIVIDAD ARRASTRA Y SUELTA (MODELO FÍSICO)**

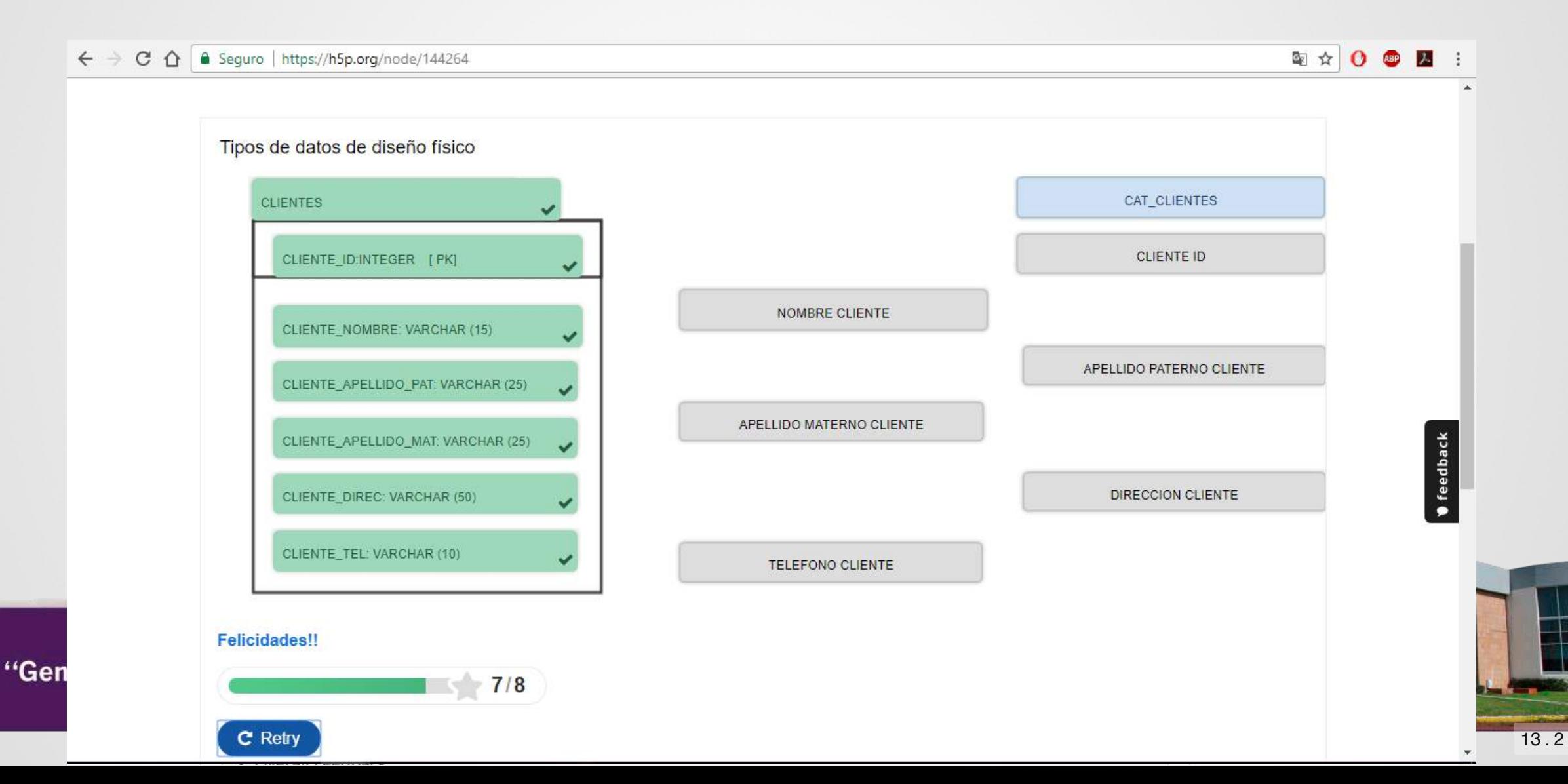

## **DISEÑO DE ACTIVIDAD MEMORAMA (MODELO FÍSICO)**

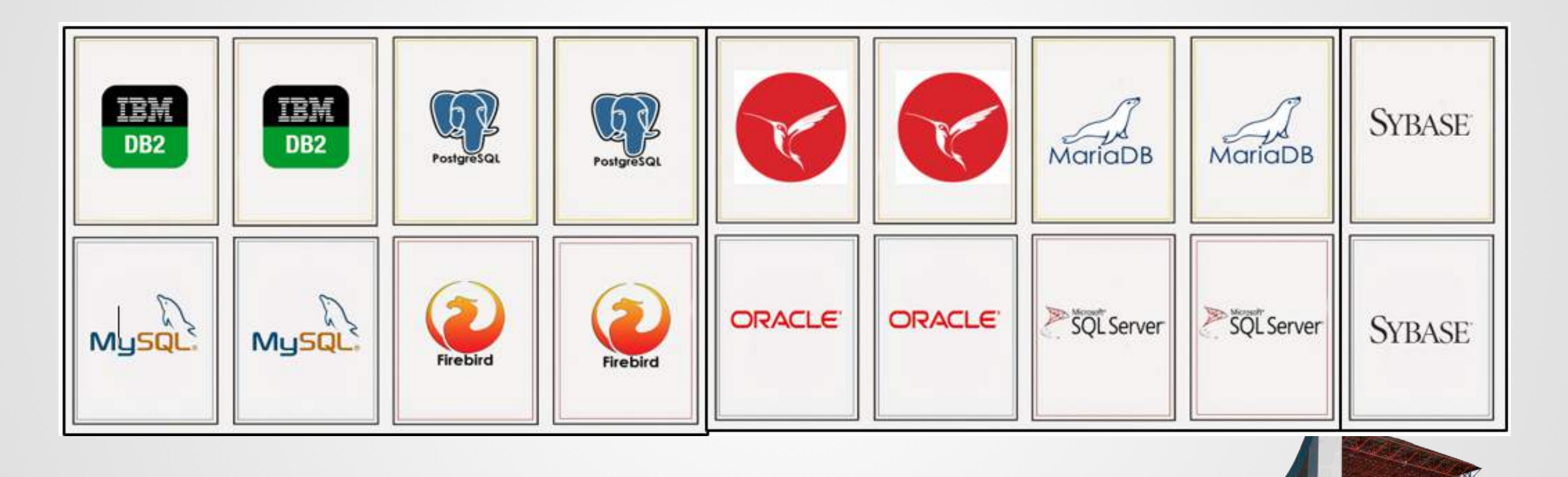

#### **IMPLEMENTACIÓN DE ACTIVIDAD MEMORAMA (MODELO FÍSICO)**

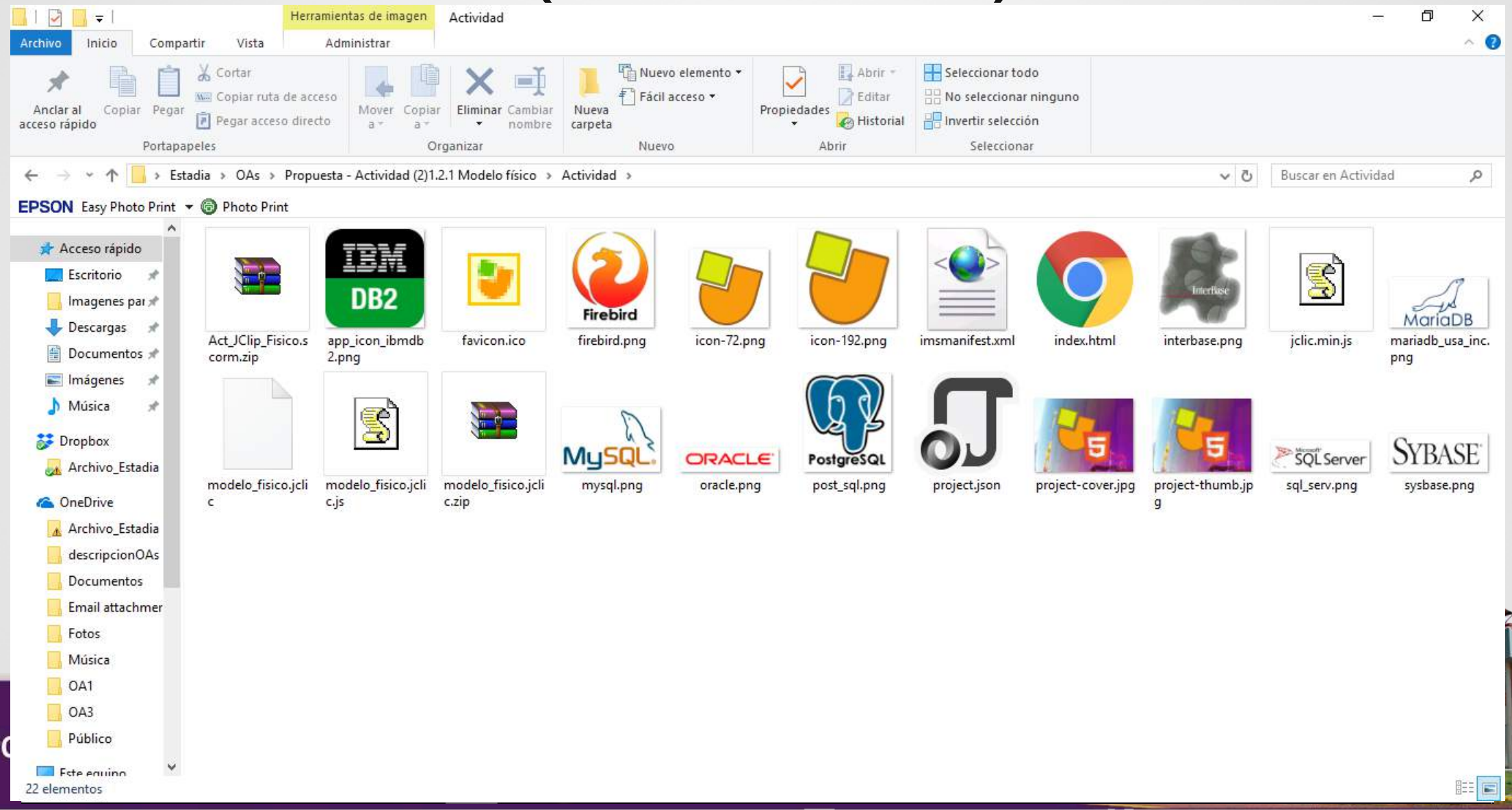

### **DISEÑO DE ACTIVIDAD DE EVALUACIÓN PARA EL OA2 SECCIÓN MODELO FÍSICO**

#### **Cuestionario del modelo físico**

*Instrucciones: seleccione la respuesta correcta*

*Las respuestas correctas están en negritas.*

- 1. ¿Cuál es el objetivo del diseño físico?
	- Transformar el esquema genérico y conceptual en un modelo de datos eterminado para un DBMS determinado.
	- **Conseguir un buen rendimiento y eficiencia de la base de datos**
	- Describir el contenido de información de la base de datos
- 2. ¿Cuál de éstos son DBMS?
	- **mysql, postgresql, ibm db2, oracle**
	- mozilla firefox, internet explorer, google chrome
	- **corel draw, photoshop, coreldraw, gimp-**

#### **DISEÑO DE ACTIVIDAD DE EVALUACIÓN PARA EL OA2 SECCIÓN MODELO FÍSICO**

*Instrucciones: seleccione la opción verdadero o falso.*

1. ¿El diccionario de datos se encarga de proporcionar un acceso rápido a los elementos de datos?

o Verdadero o **Falso**

2.¿Los índices sirven para tener un acceso rápido a los elementos de datos?

o **Verdadero** o Falso

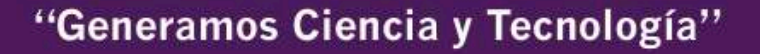

#### **IMPLEMENTACIÓN DE ACTIVIDAD DE EVALUACIÓN (MODELO FÍSICO)**

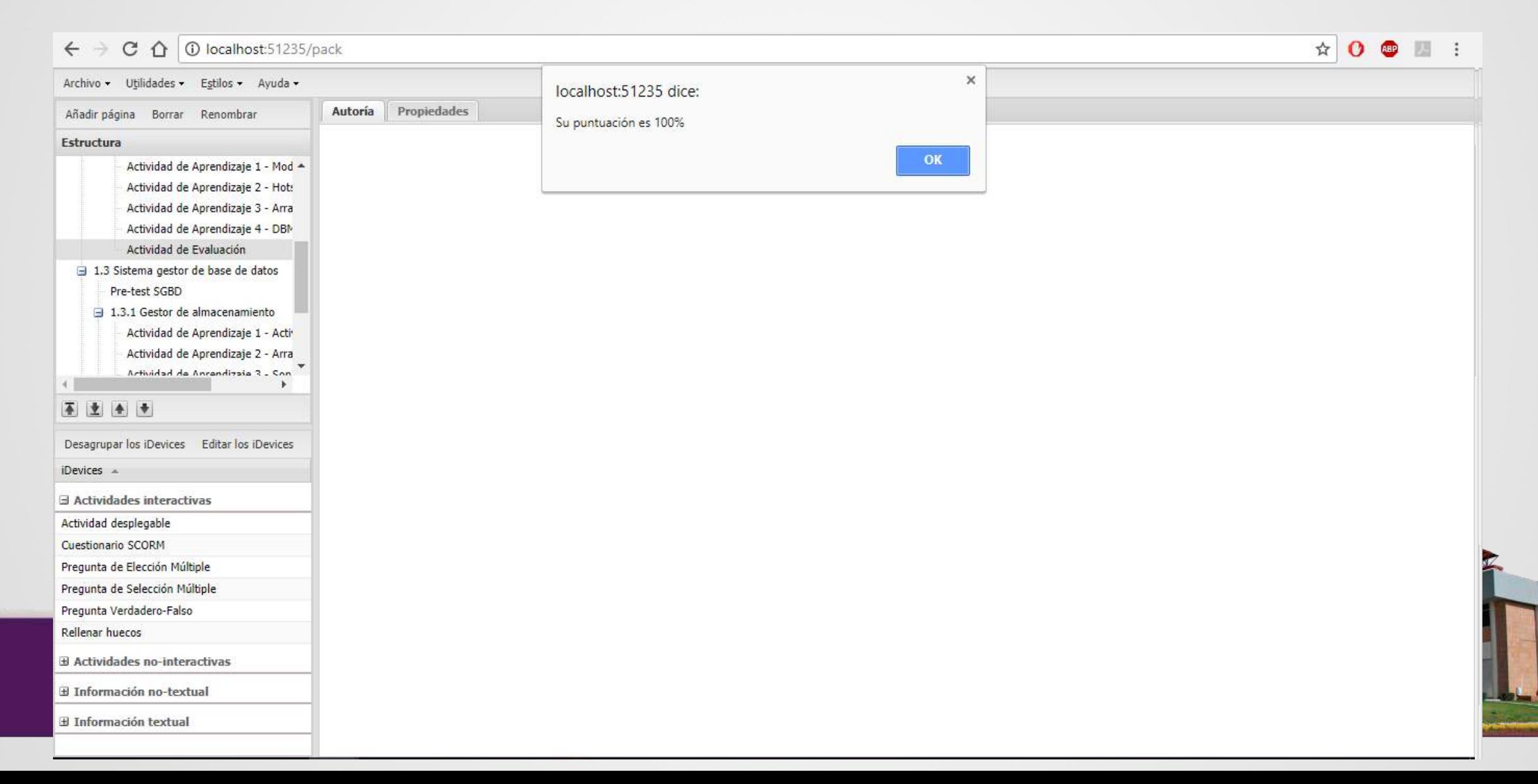

**DISEÑO DE ACTIVIDADES DE APRENDIZAJE Y ACTIVIDADES DE EVALUACIÓN (GESTOR DE ALMACENAMIENTO)**

- Actividad desplegable
- Arrastra y suelta
- Sopa de letras
- Crucigrama

#### **CONTENIDO DE INFORMACIÓN PARA EL GESTOR DE ALMACENAMIENTO**

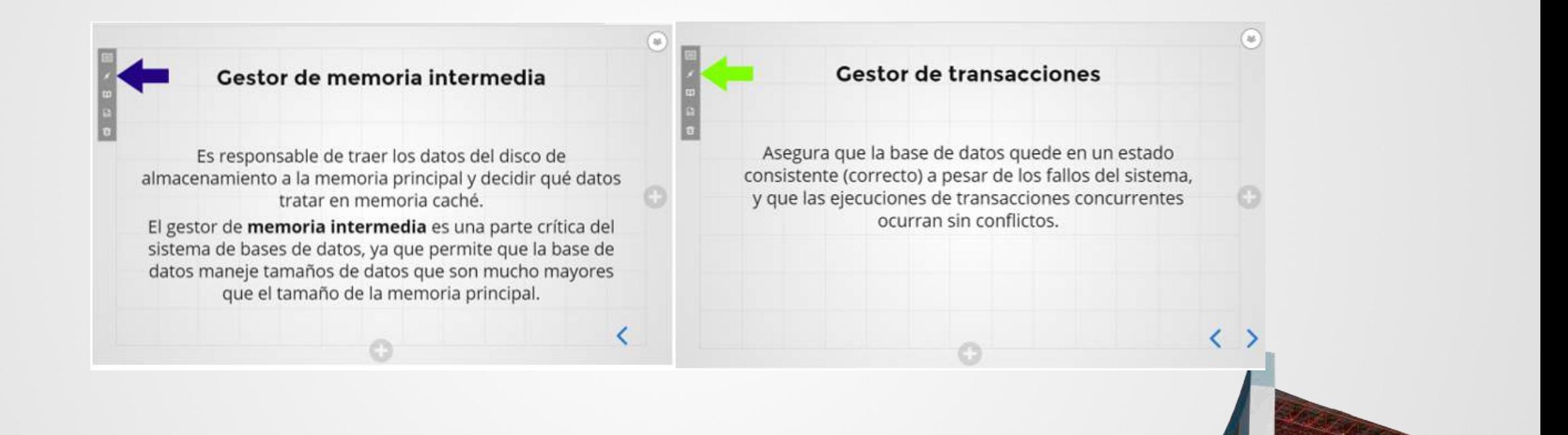

#### **CONTENIDO DE INFORMACIÓN PARA EL GESTOR DE ALMACENAMIENTO**

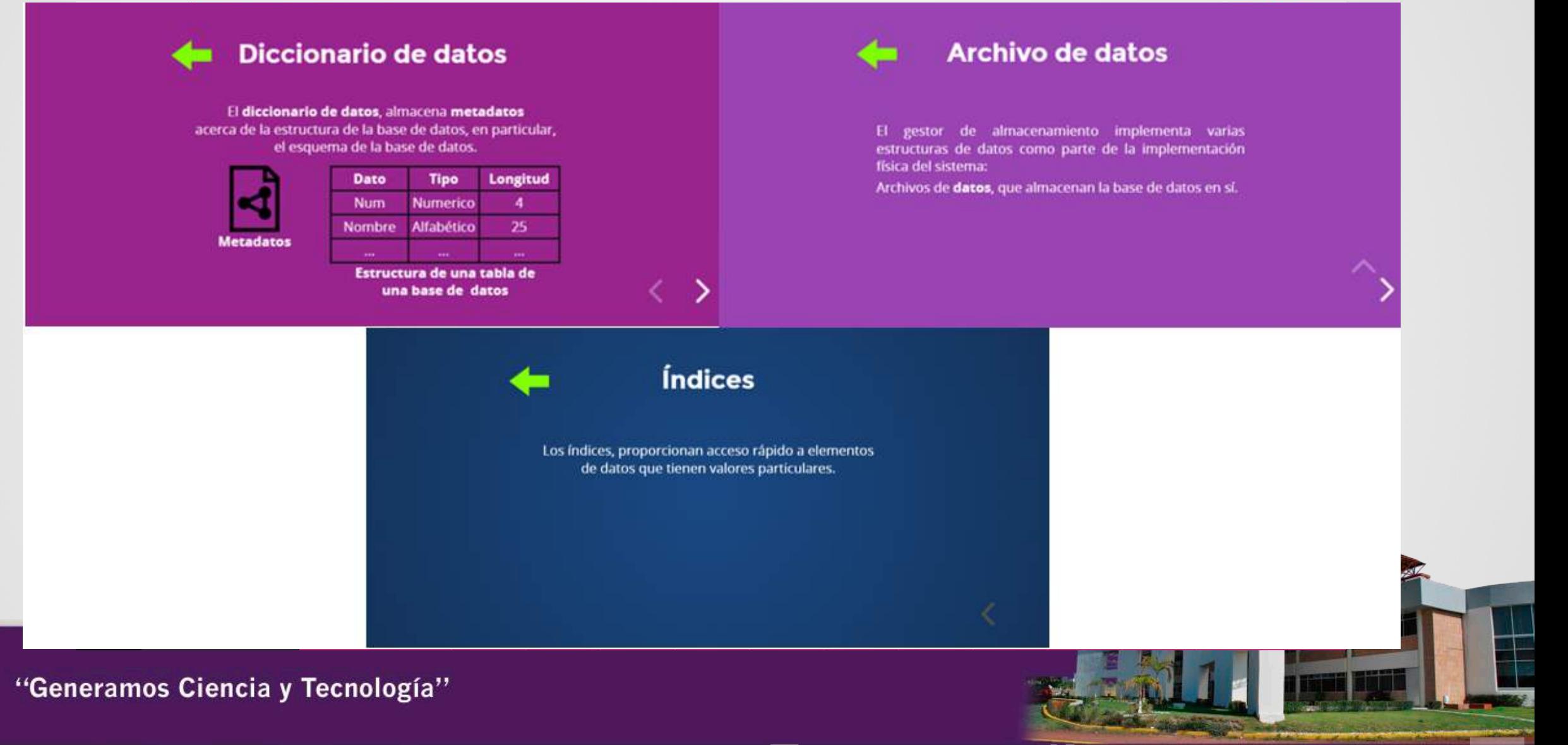

### **DISEÑO ACTIVIDAD DESPLEGABLE (GESTOR DE ALMACENAMIENTO)**

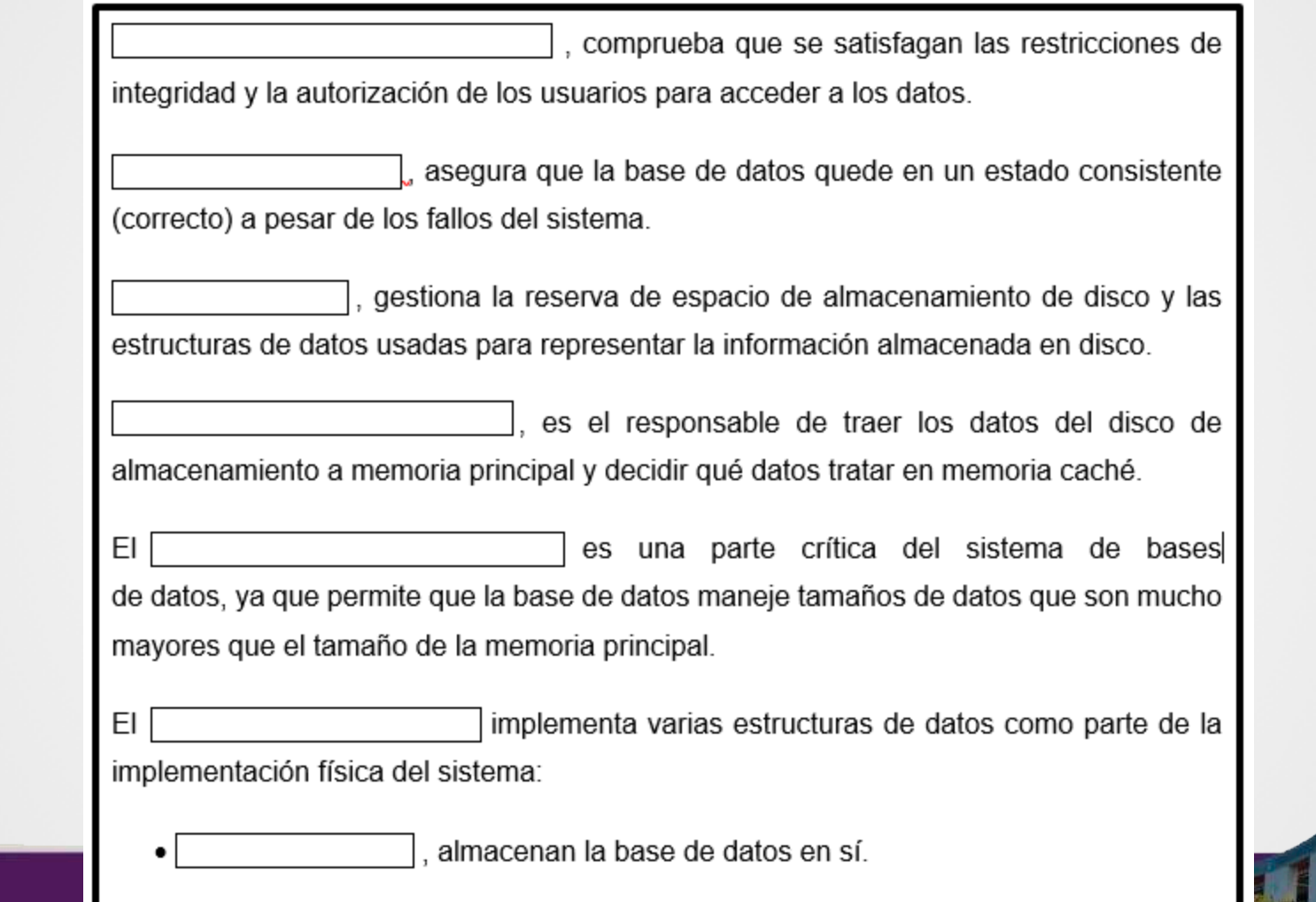

#### **IMPLEMENTACIÓN ACTIVIDAD DESPLEGABLE (GESTOR DE ALMACENAMIENTO)**

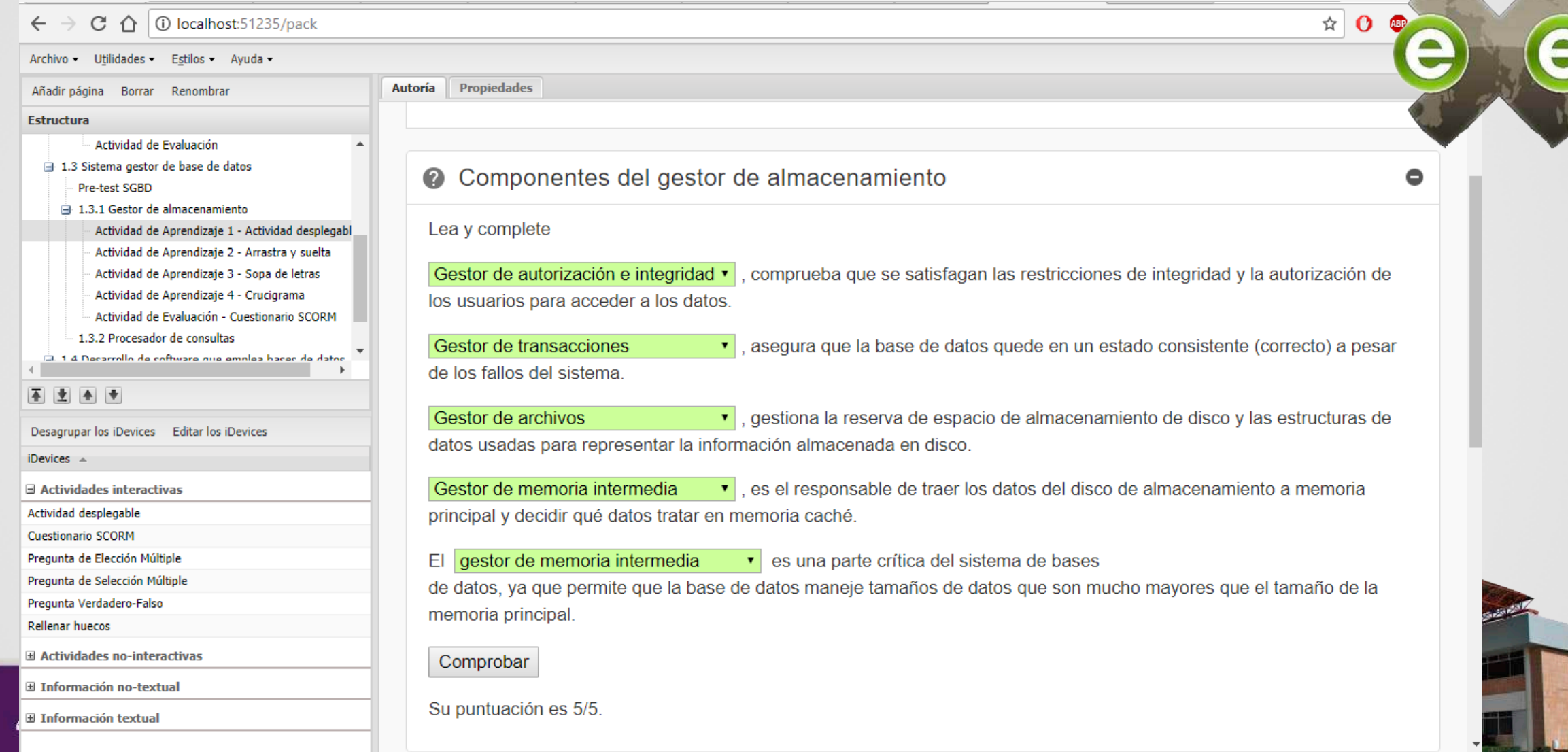

#### **DISEÑO ACTIVIDAD ARRASTRA Y SUELTA (GESTOR DE ALMACENAMIENTO)**

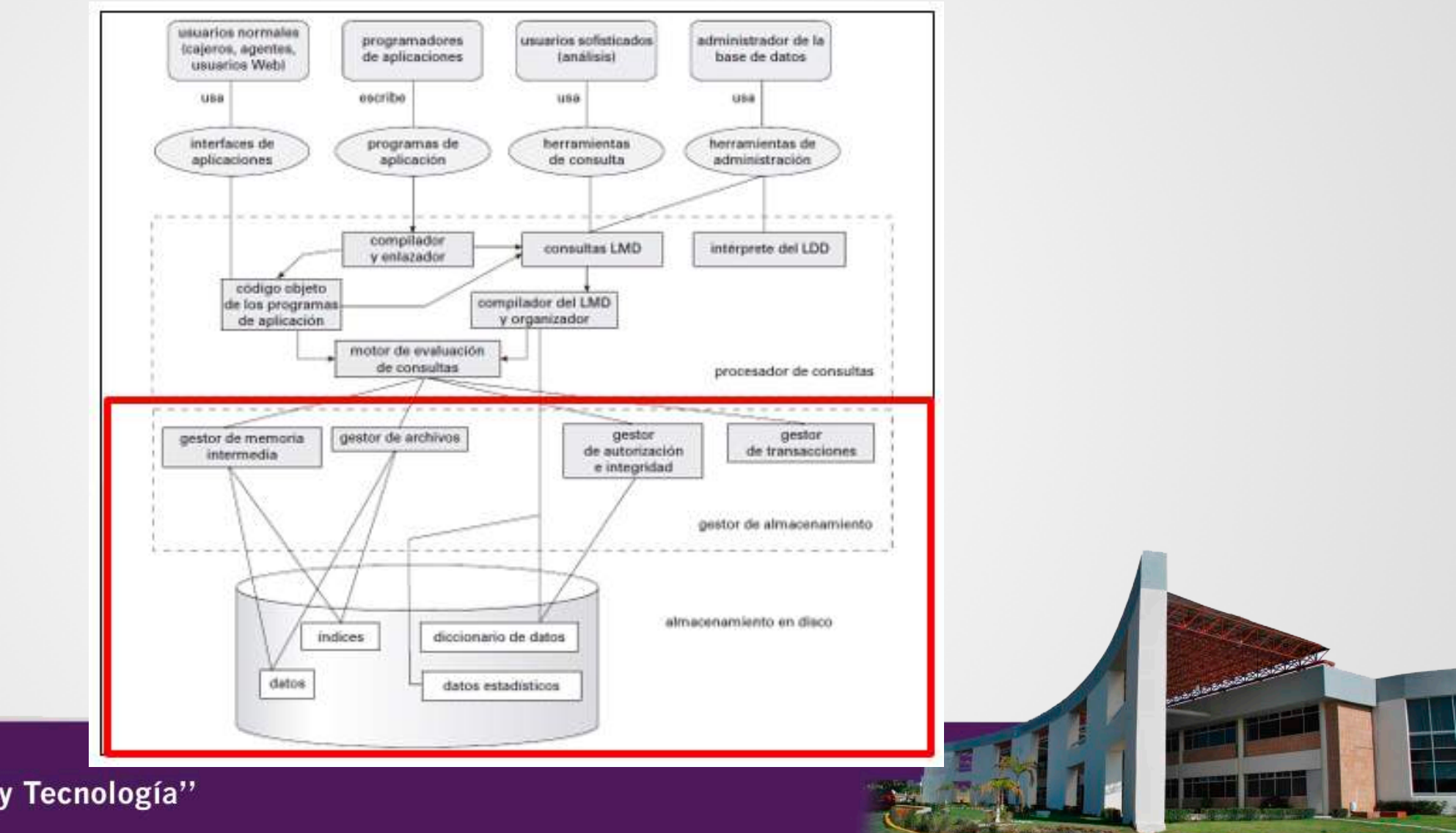

#### **IMPLEMENTACIÓN ACTIVIDAD ARRASTRA Y SUELTA (GESTOR DE ALMACENAMIENTO)**

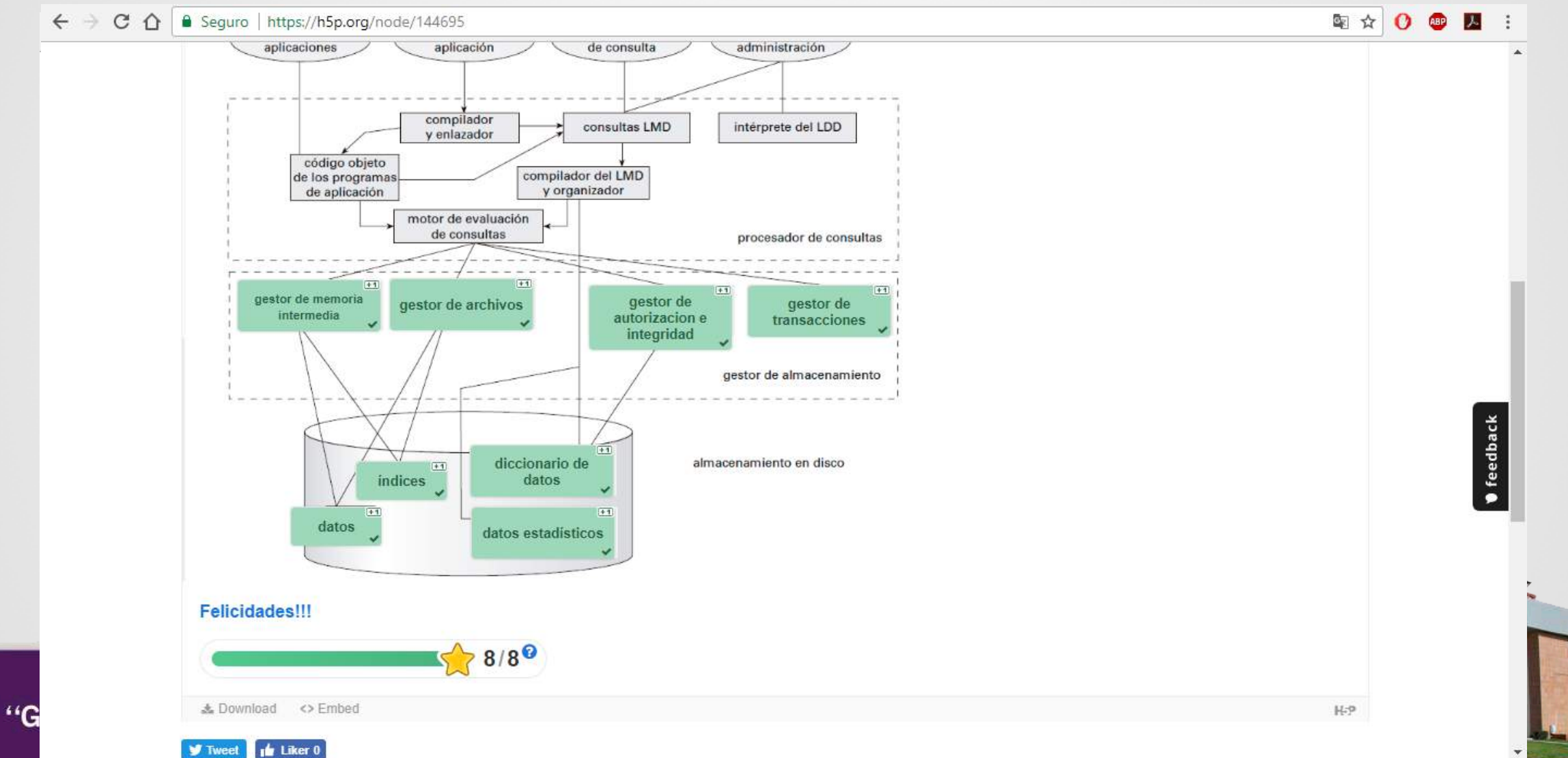

#### **DISEÑO ACTIVIDAD SOPA DE LETRAS (GESTOR DE ALMACENAMIENTO)**

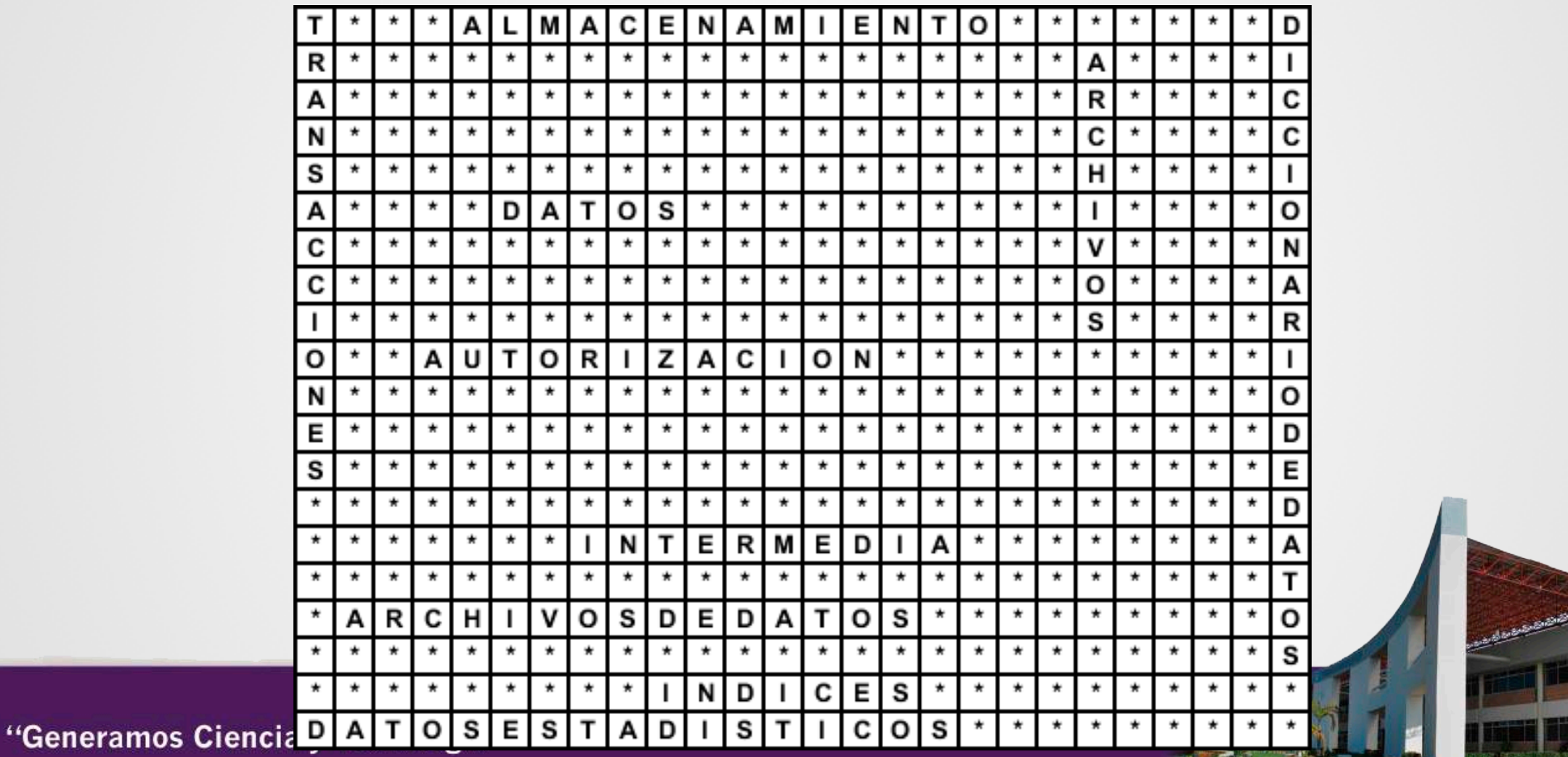

#### **IMPLEMENTACIÓN ACTIVIDAD SOPA DE LETRAS (GESTOR DE ALMACENAMIENTO)**

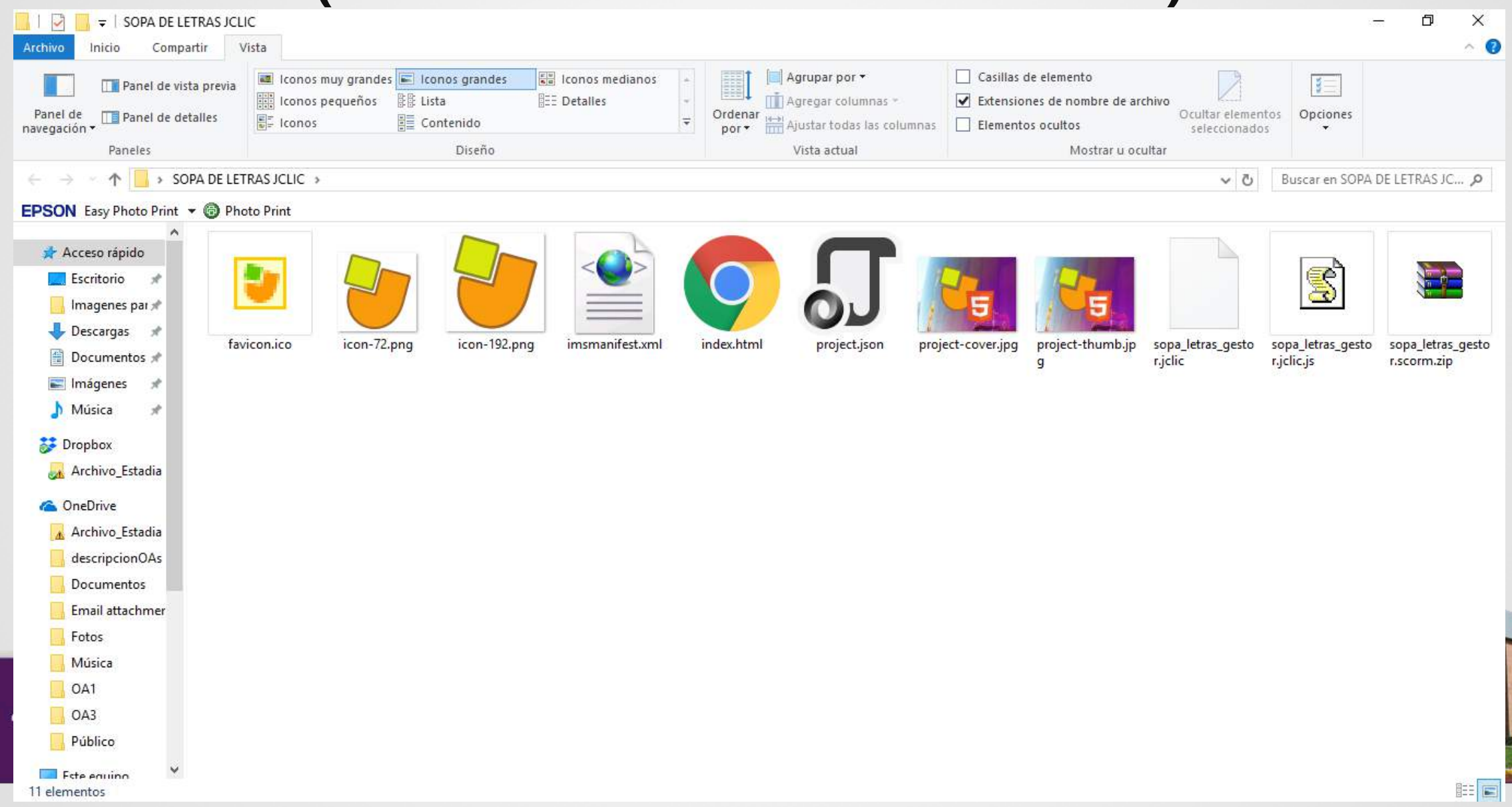

#### **DISEÑO ACTIVIDAD CRUCIGRAMA** Gestor de almacenamiento.

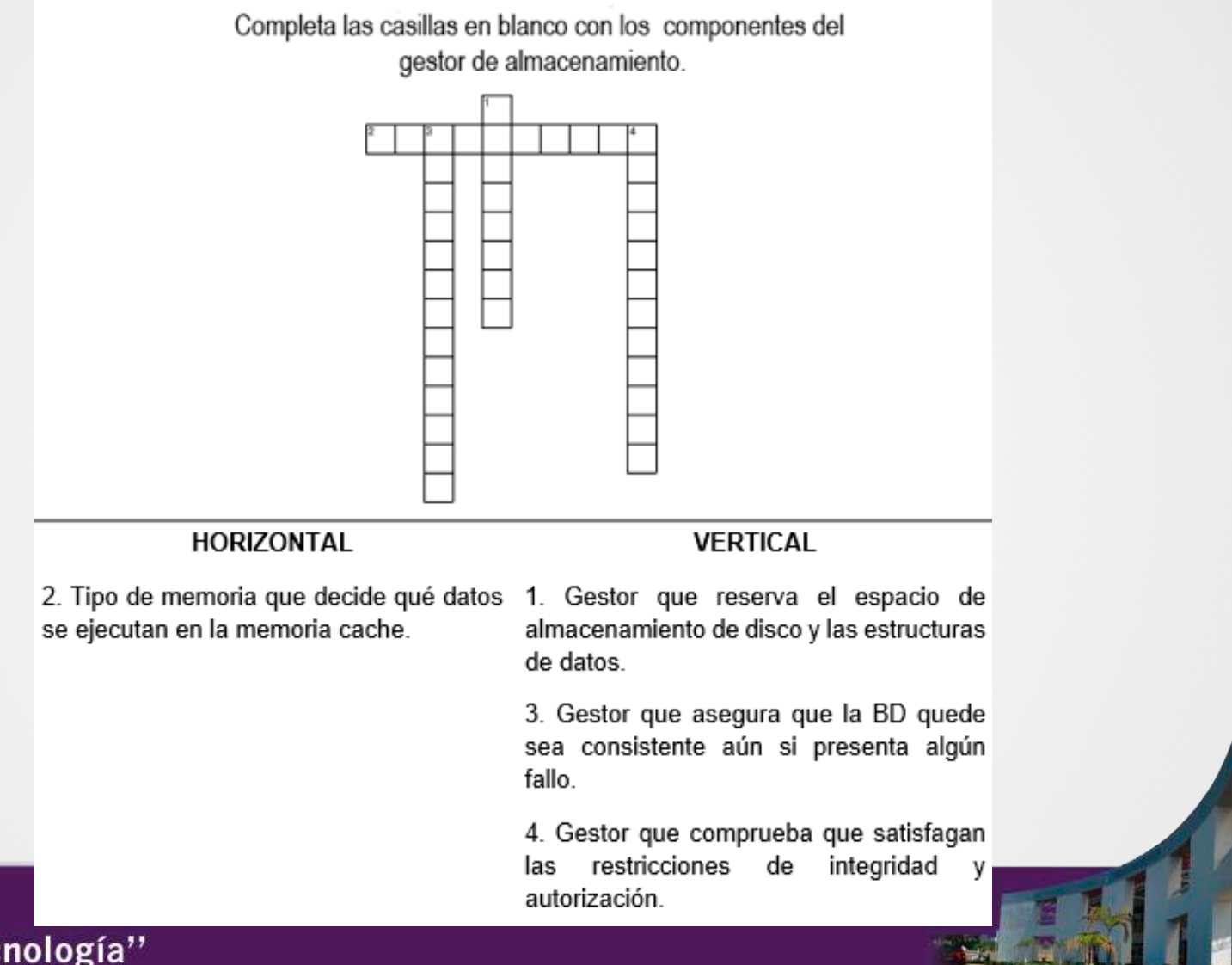

#### **IMPLEMENTACIÓN ACTIVIDAD CRUCIGRAMA (GESTOR DE ALMACENAMIENTO)**

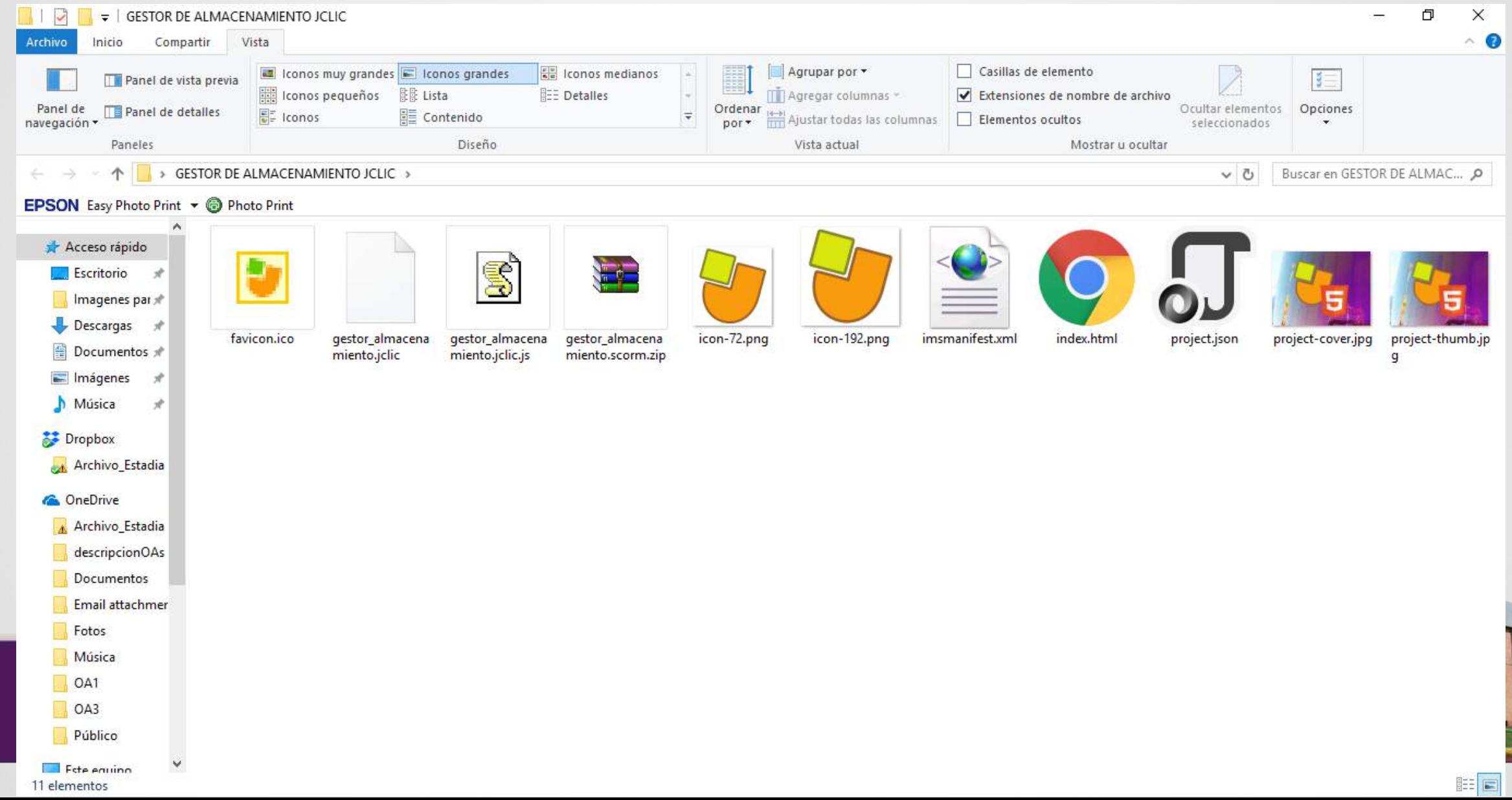

 $21.2$ 

## **DISEÑO DE ACTIVIDADES DE EVALUACIÓN PARA EL OA3 SECCIÓN GESTOR DE ALMACENAMIENTO**

*Instrucciones: seleccione la respuesta correcta tenga en cuenta que BD significa base de datos.*

*Las respuestas correctas están en negritas.*

- 1. ¿Cuál gestor administra la reserva de espacio de almacenamiento en disco y las estructuras de datos?
	- Gestor de transacciones
	- **Gestor de archivos**
	- Gestor de autorización e integridad.
- 2. ¿Cuál gestor lleva los datos del disco de almacenamiento a la memoria principal y decide qué datos se ejecutan en memoria caché?
	- Gestor de autorización e integridad
	- Gestor de transacciones

**Gestor de memoria intermedia**

## **DISEÑO DE ACTIVIDADES DE EVALUACIÓN PARA EL OA3 SECCIÓN GESTOR DE ALMACENAMIENTO**

*Instrucciones: seleccione la opción verdadero o falso.*

o Verdadero o **Falso**

1. ¿El diccionario de datos se encarga de proporcionar un acceso rápido a los elementos de datos?

2. ¿Los índices sirven para tener un acceso rápido a los elementos de datos? o **Verdadero** o Falso

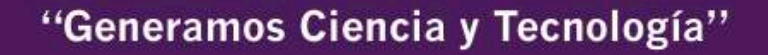

#### **IMPLEMENTACIÓN DE ACTIVIDAD DE EVALUACIÓN (GESTOR DE ALMACENAMIENTO)**

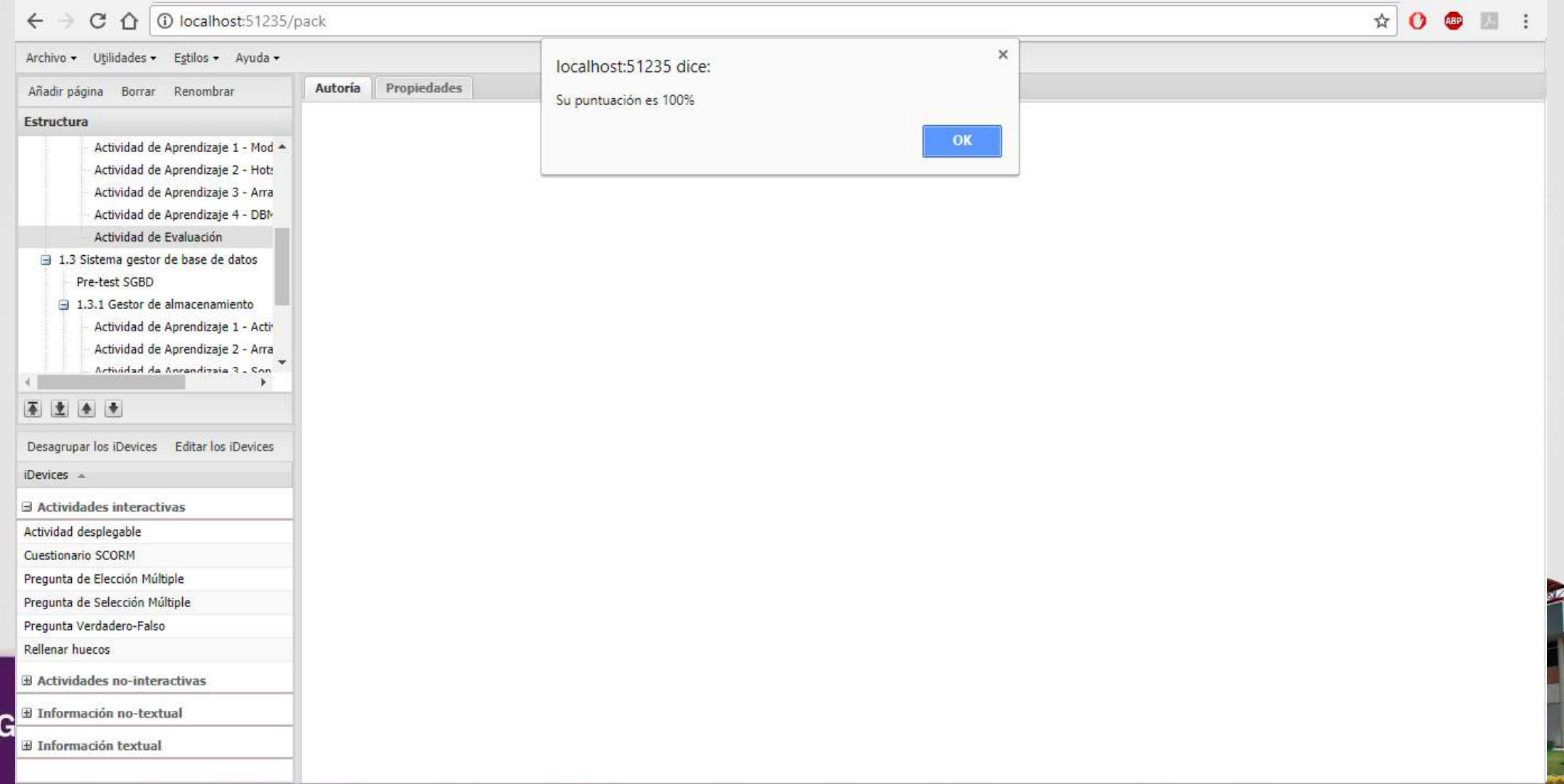

## **EVALUACIÓN DE OAs**

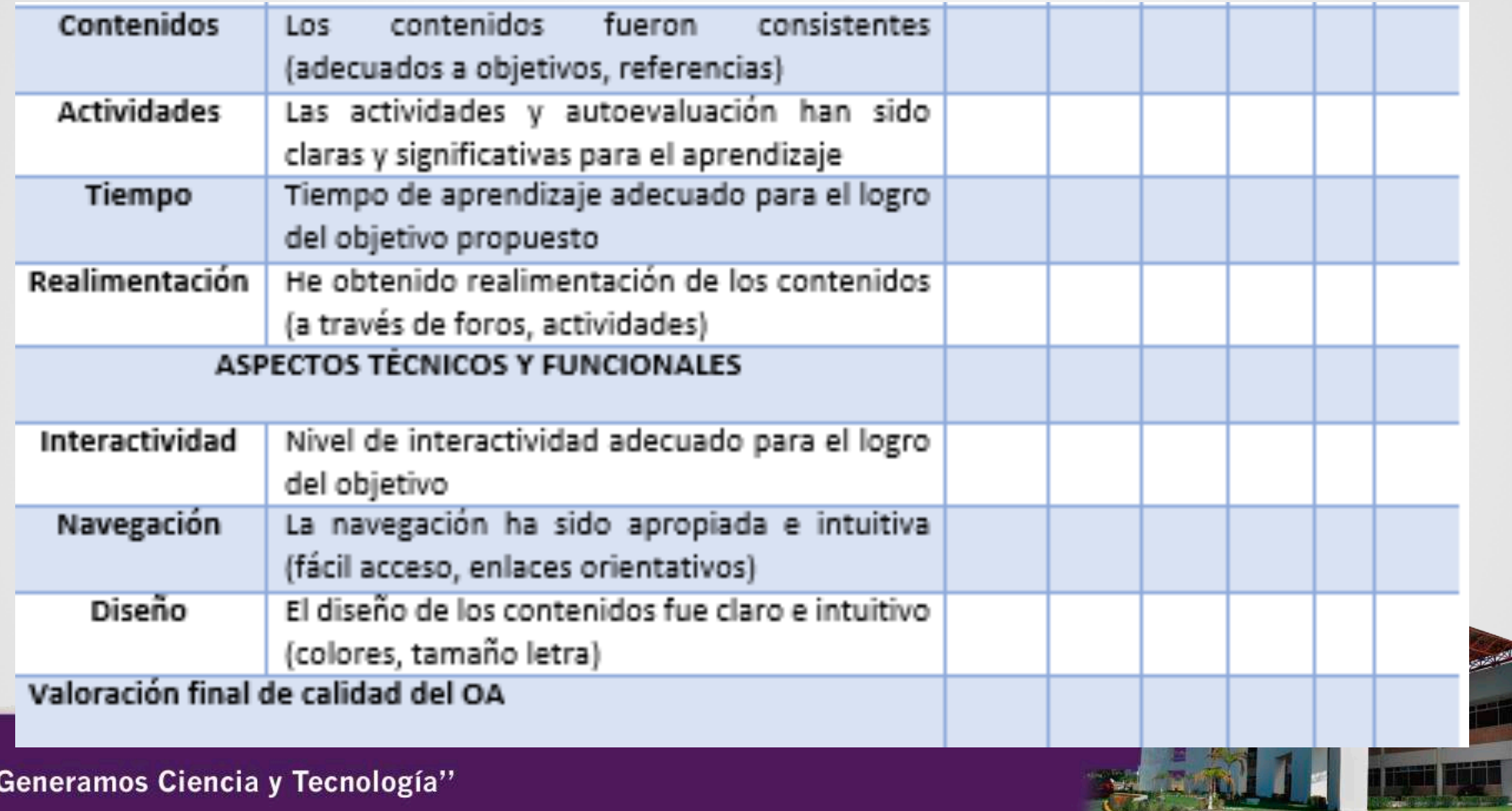

#### **METADATOS VAA**

"Generamos Ci

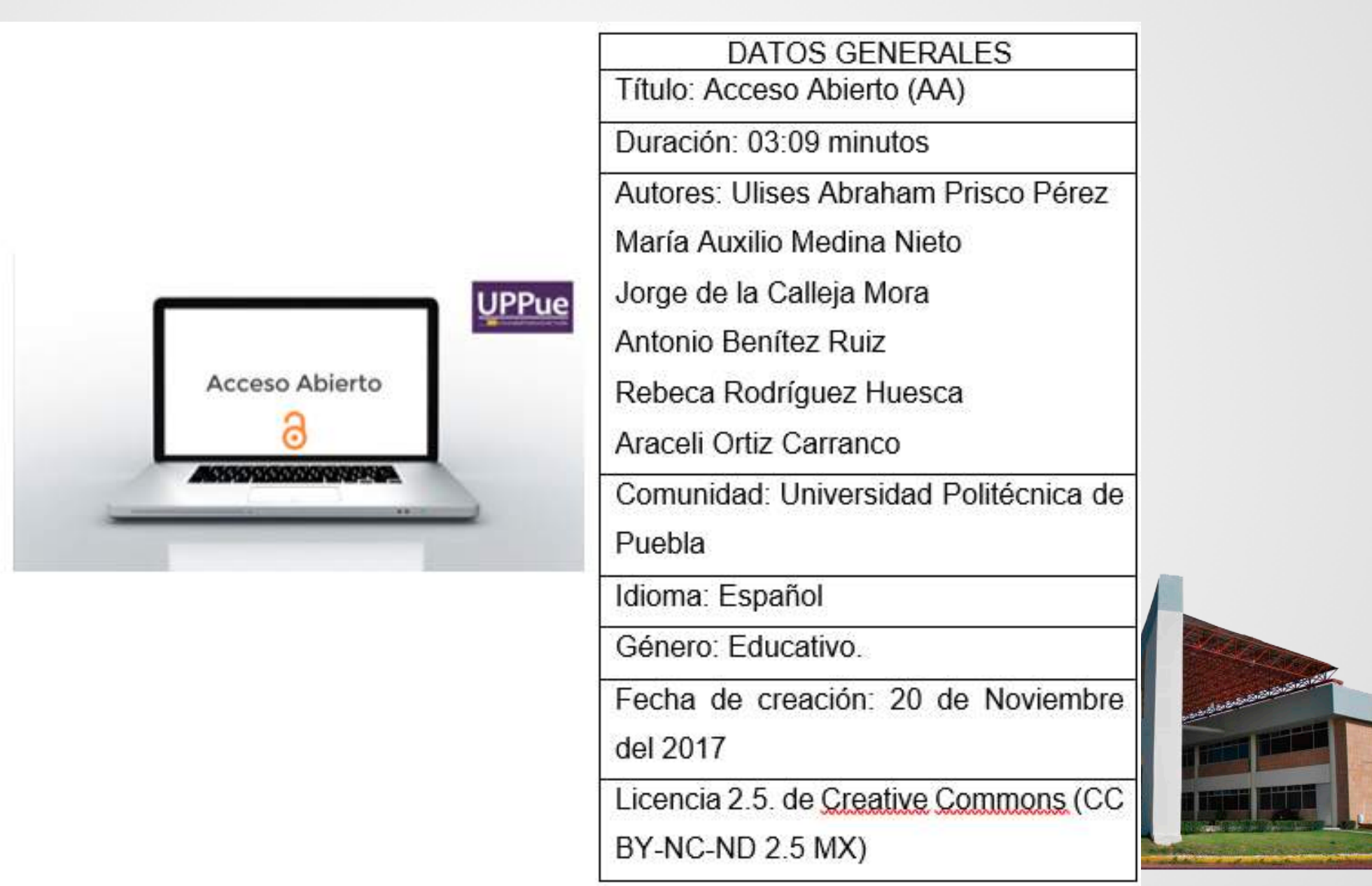

#### **METADATOS VOA**

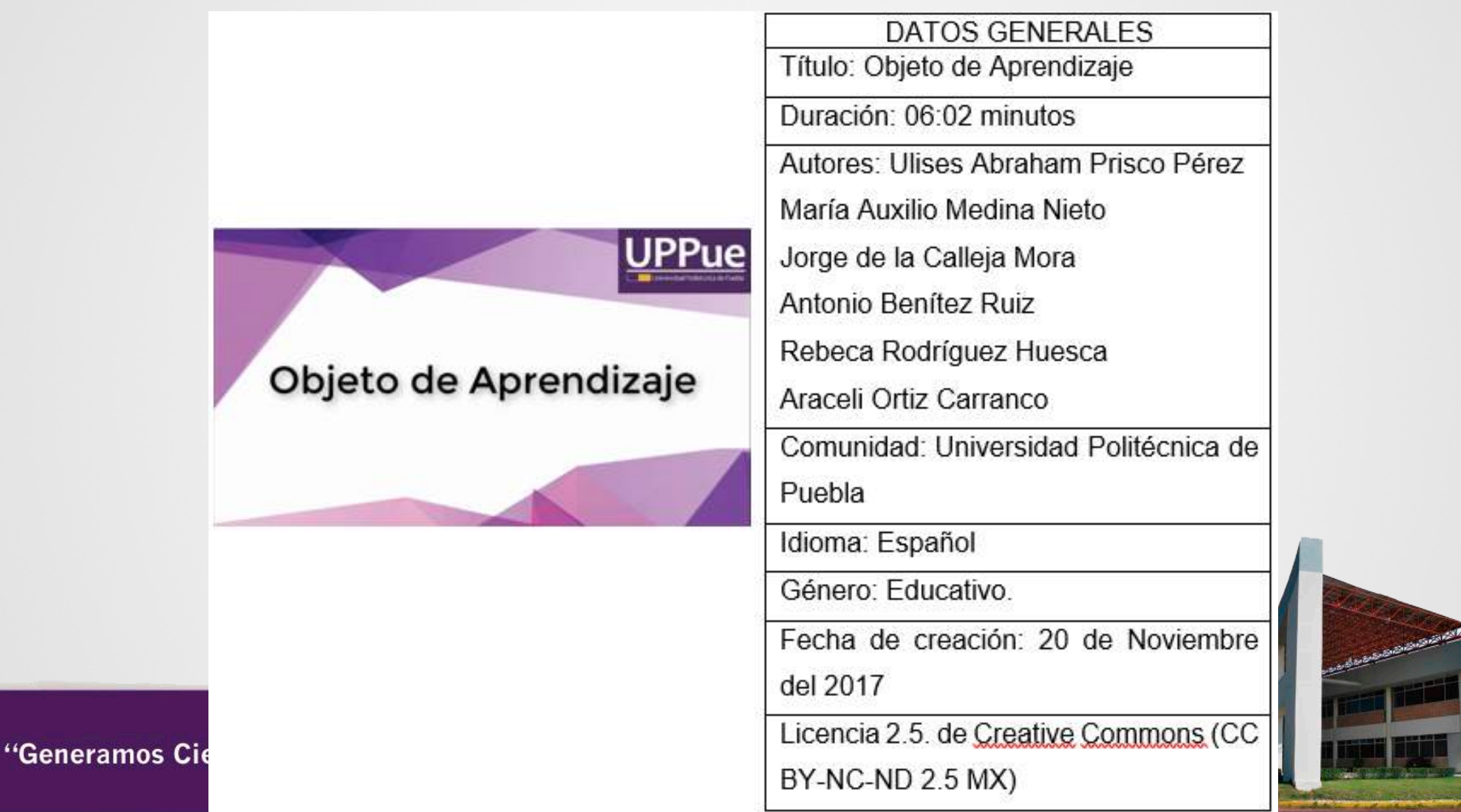

25

## **ANÁLISIS DE LA SITUACIÓN DEL VIDEO VAA**

- ¿Qué es el acceso abierto?
- Beneficios del acceso abierto
- Repositorios con políticas de acceso abierto
- Tipos de repositorios que existen
- Organizaciones nacionales que fomentan el acceso abierto
- Organizaciones internacionales que implementan políticas de acceso abierto

## **ANÁLISIS DE LA SITUACIÓN DEL VIDEO VOA**

- ¿Qué es un Objeto de Aprendizaje?
- Características
- OAs Base de Datos
- $\bullet$  OA1
- $\bullet$  OA2
- $\bullet$  OA3
- $\bullet$  OA4

## **PLAN Y TEMPORALIZACIÓN DE LOS VAA Y VOA**

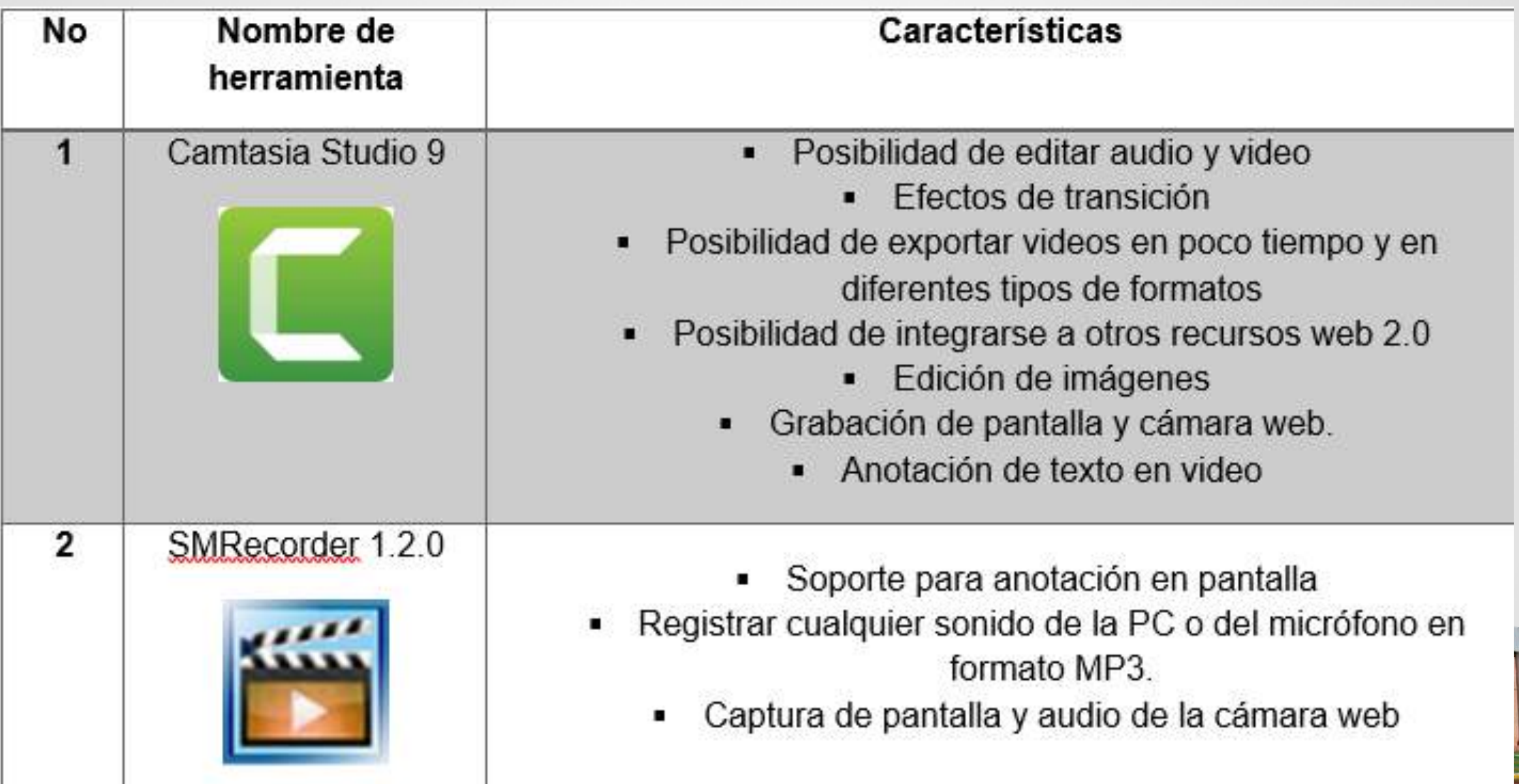

## **PLAN Y TEMPORALIZACIÓN DE LOS VAA Y VOA**

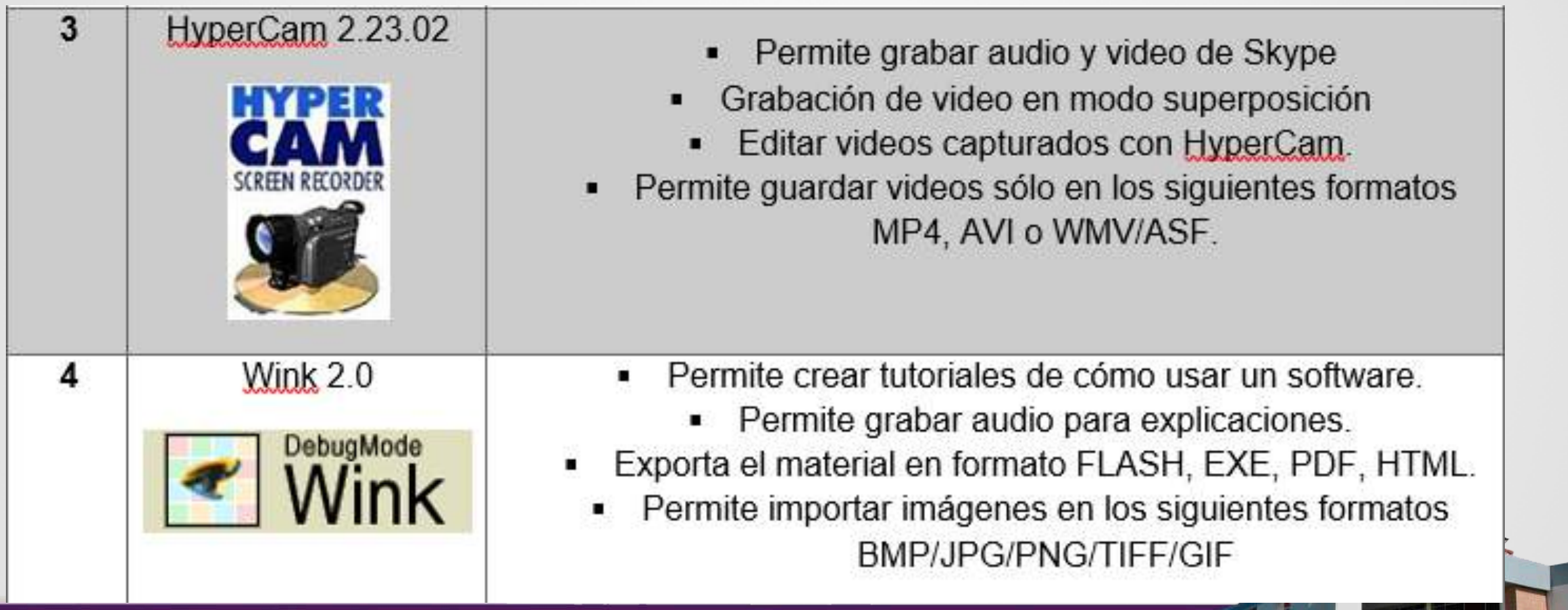

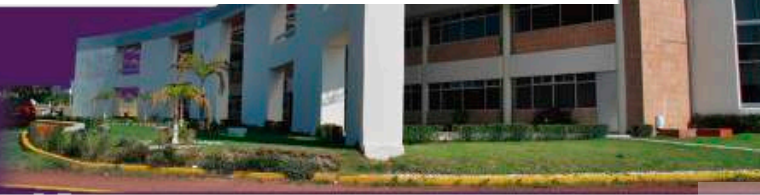

# **DOCUMENTACIÓN VAA Y VOA**

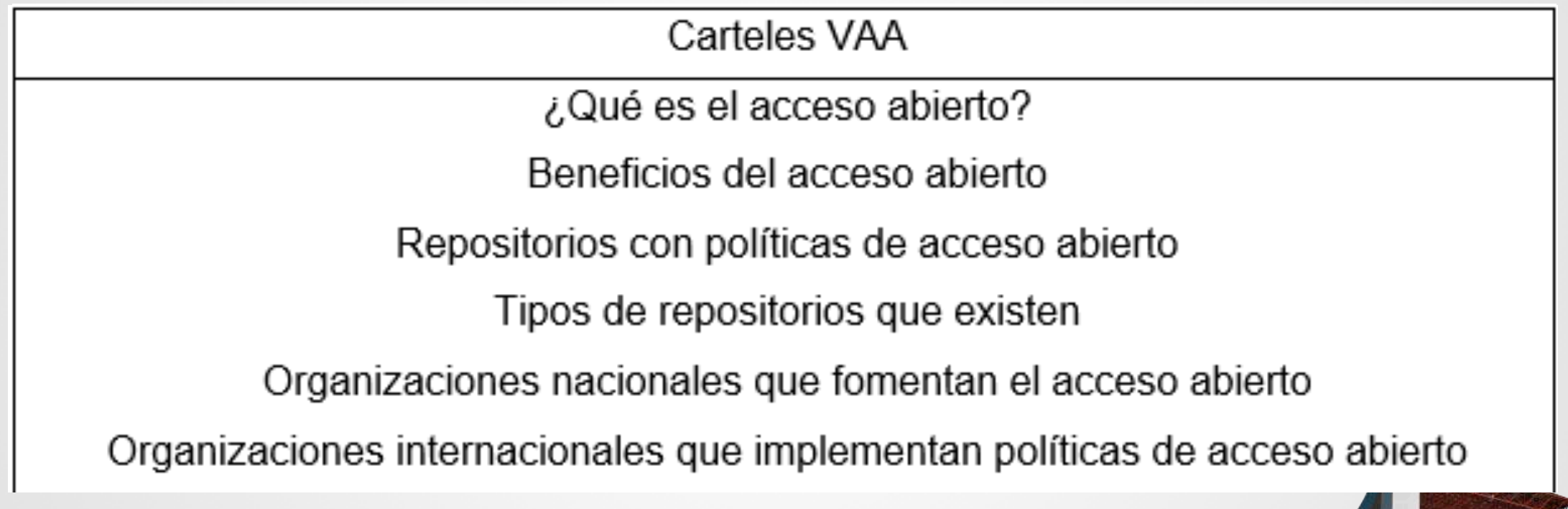

# **DOCUMENTACIÓN VAA Y VOA**

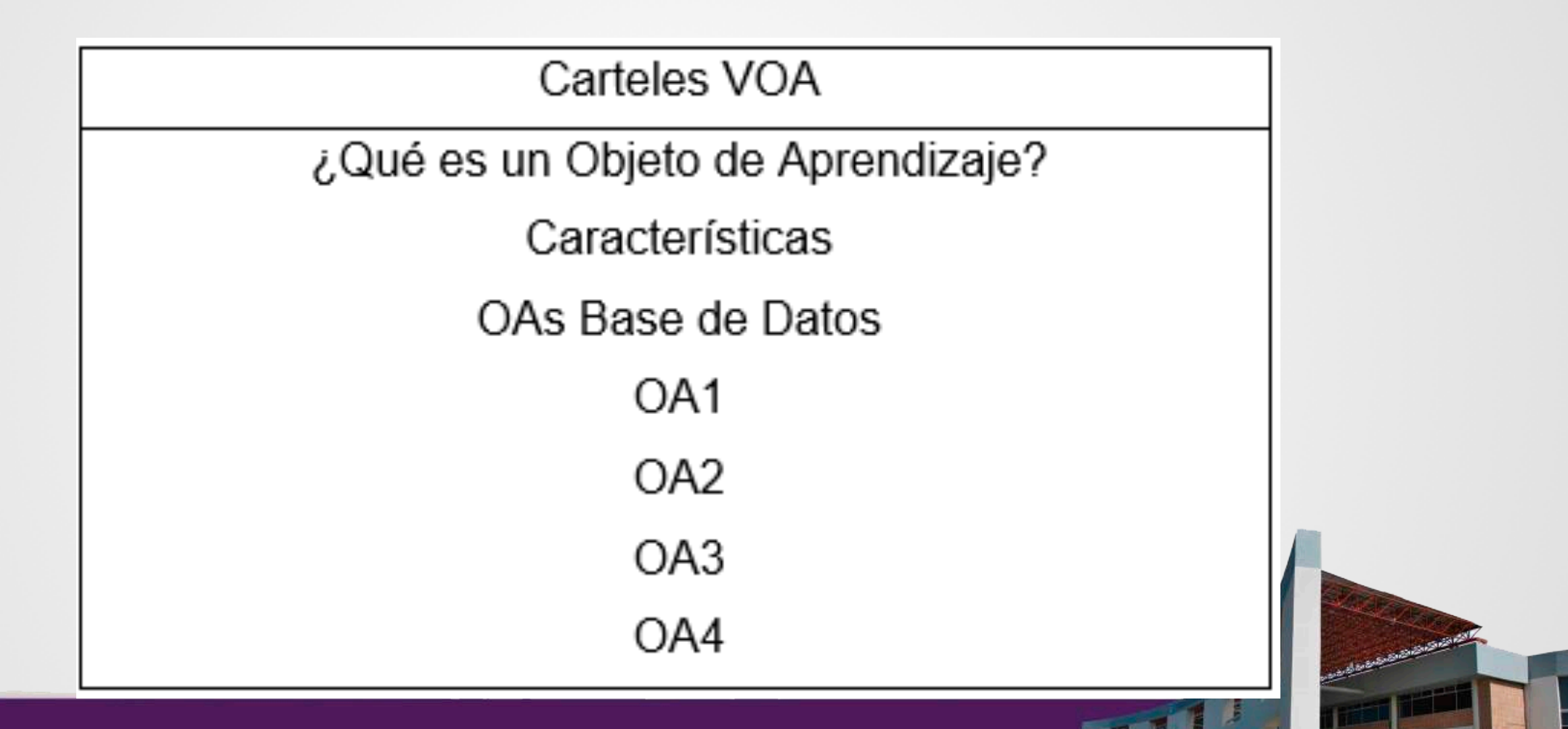

## **GUIÓNES REALIZADOS**

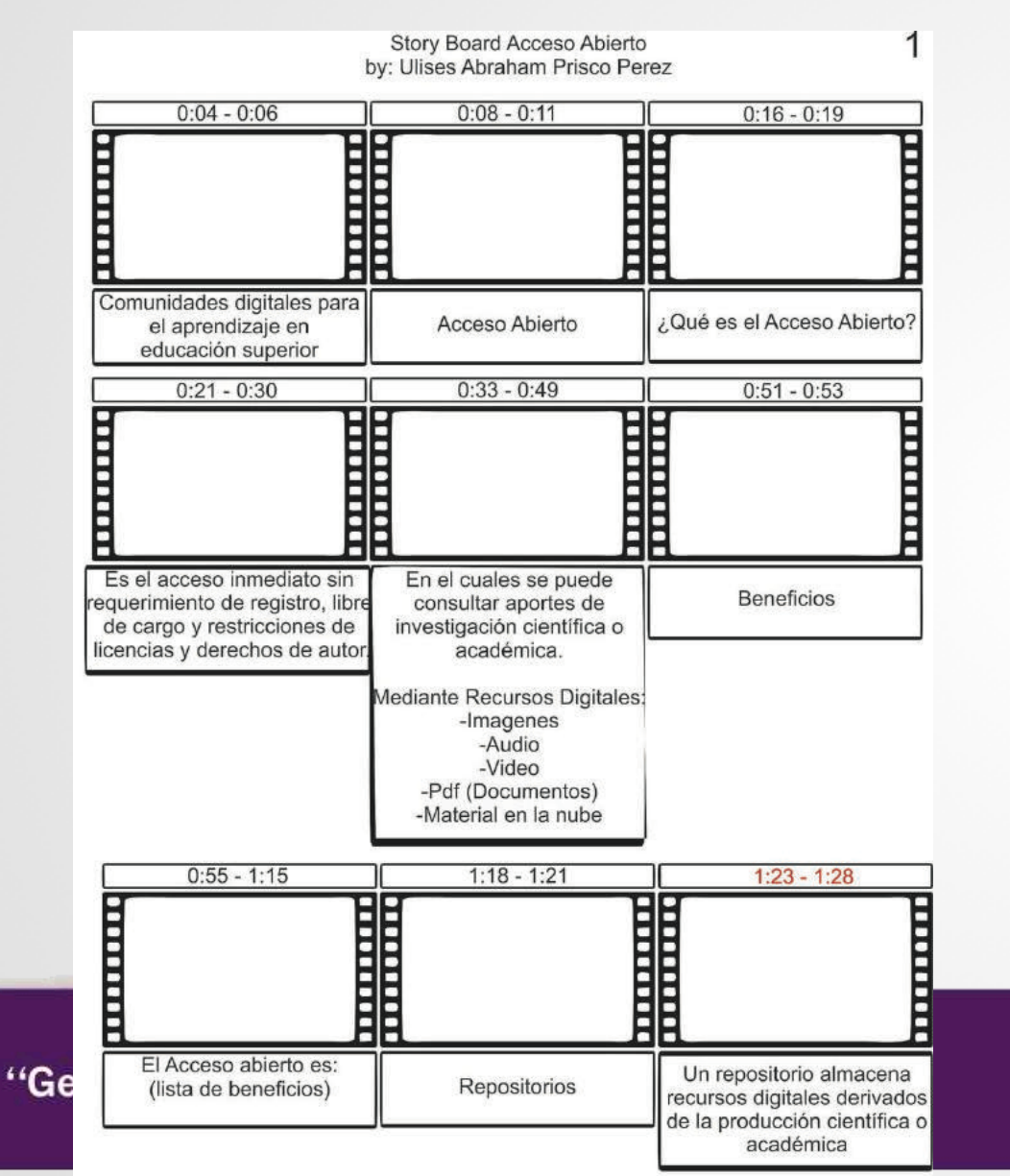

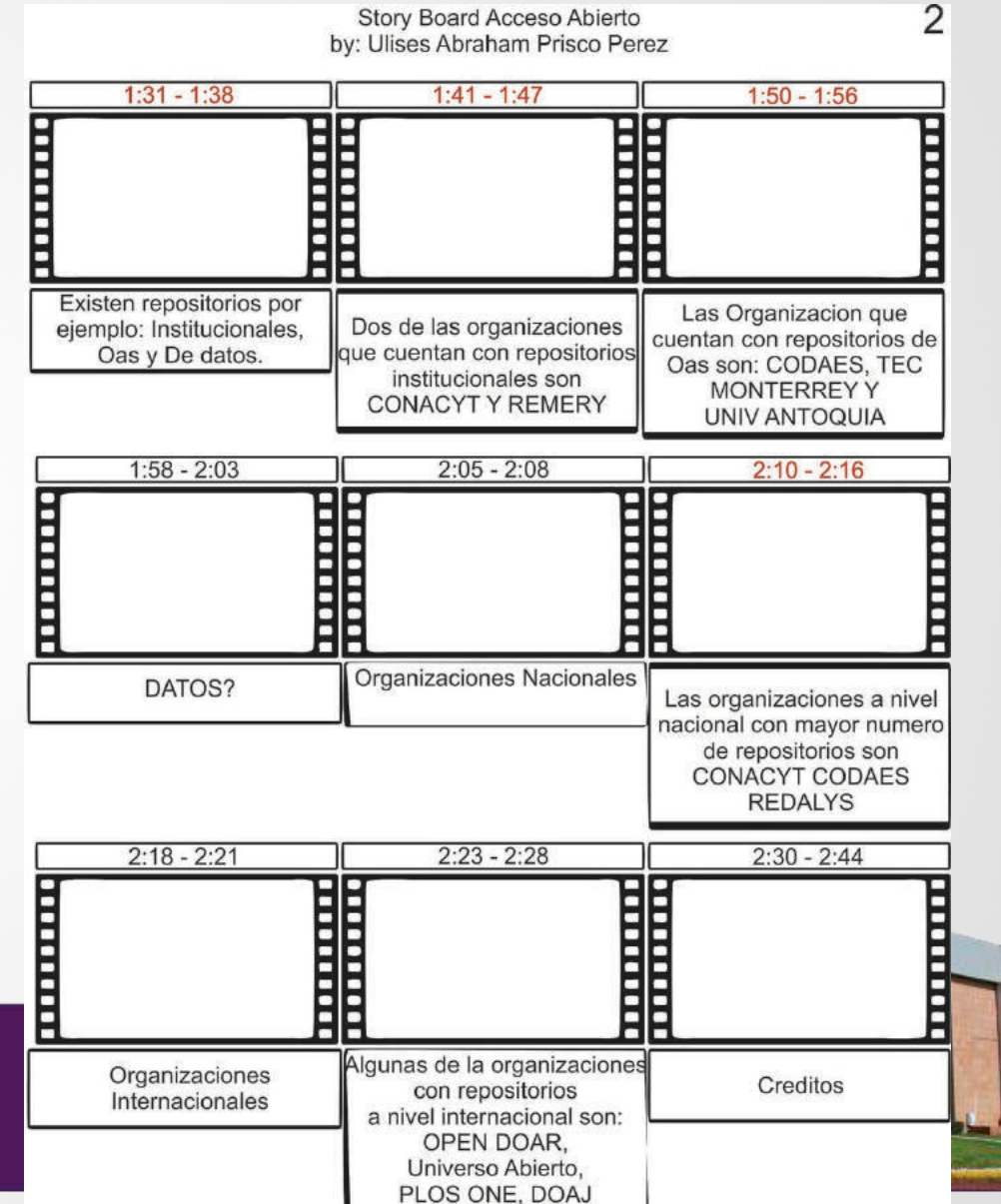

30

# **PRODUCCIÓN DE VAA**

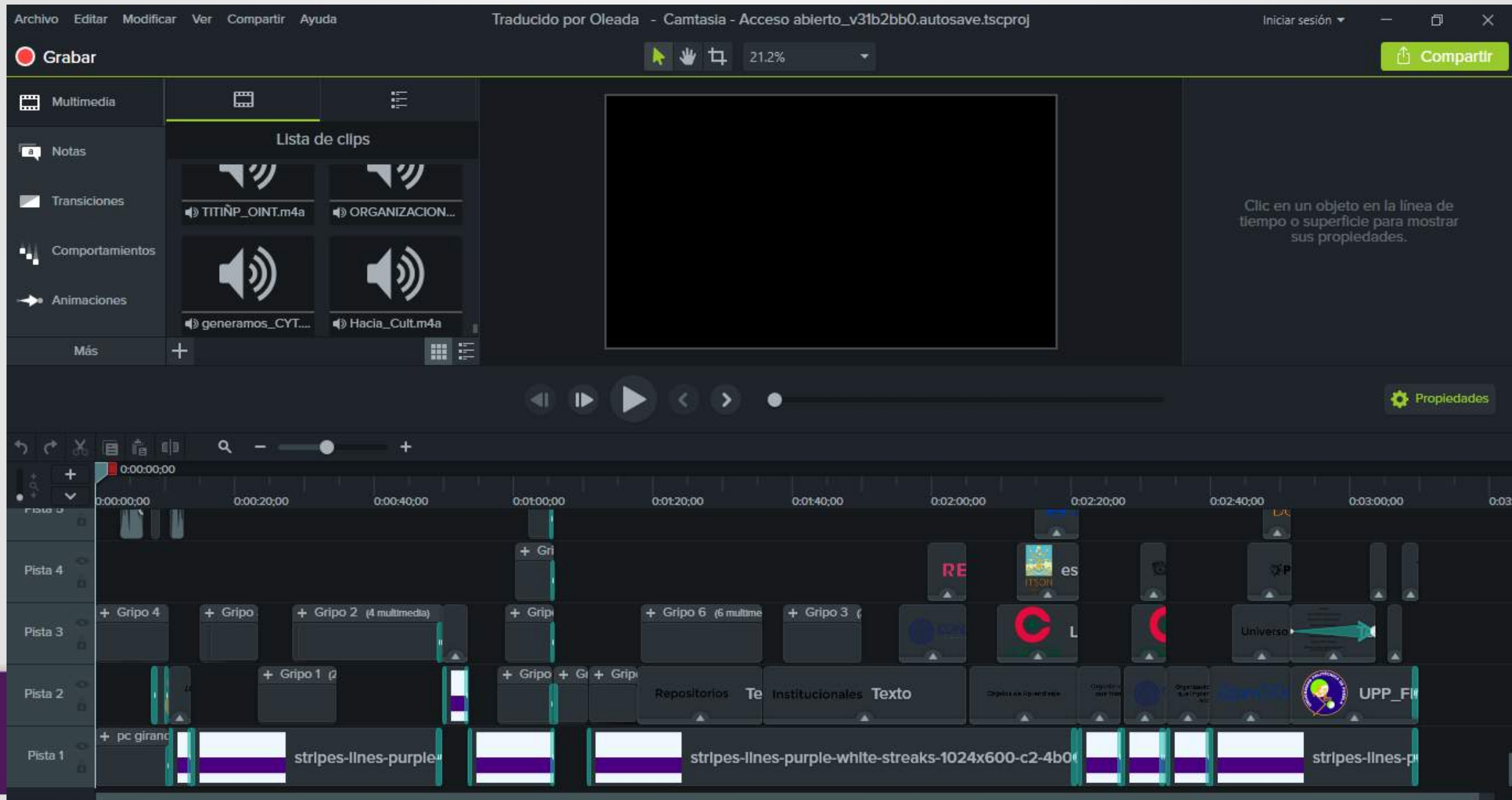

# **[PRODUCCIÓN DE VOA](https://s3.amazonaws.com/media-p.slid.es/videos/645912/HJOTLDlZ/objeto_de_aprendizaje.mp4)**

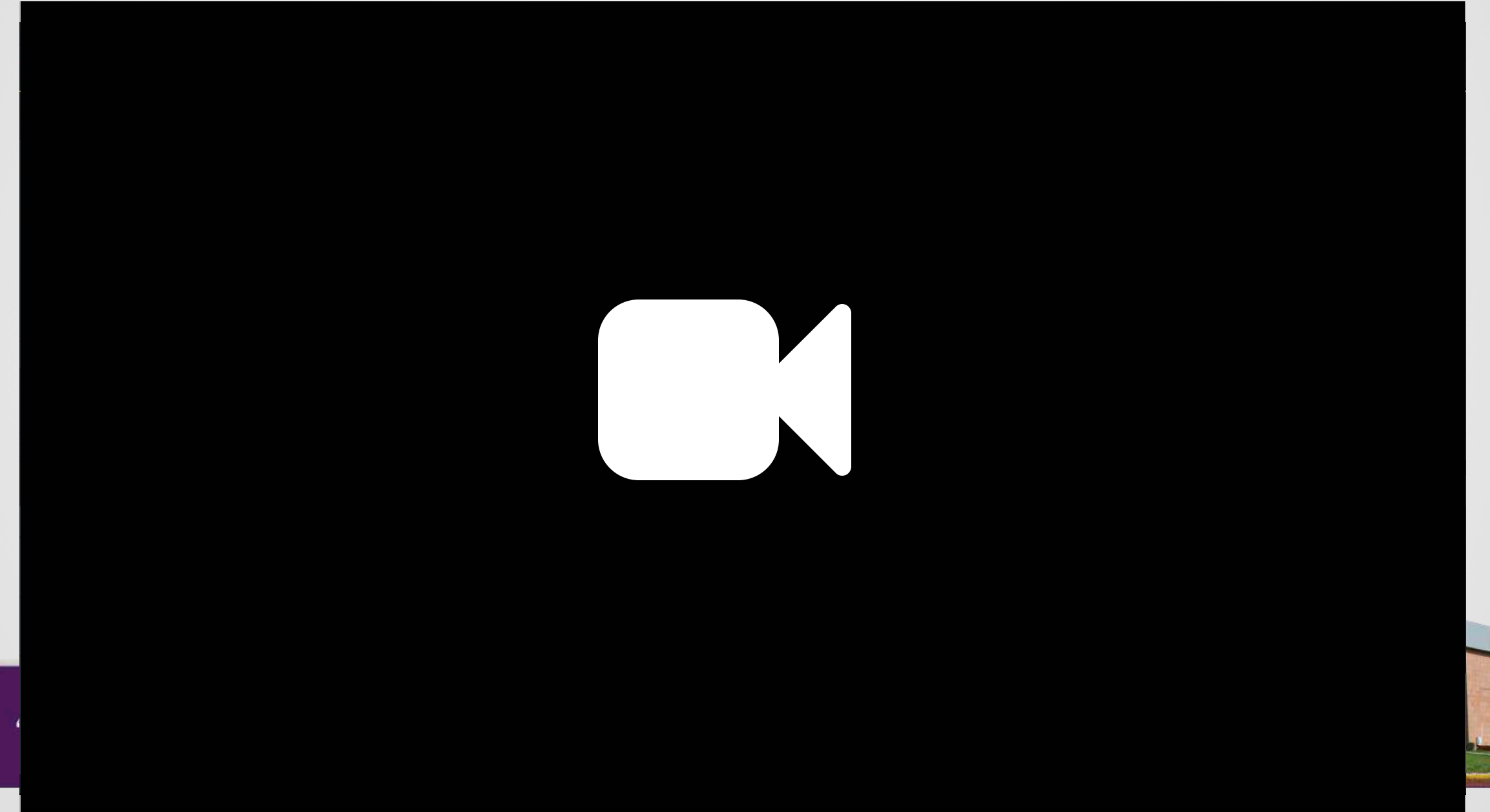

# **EVALUACIÓN DE VAA**

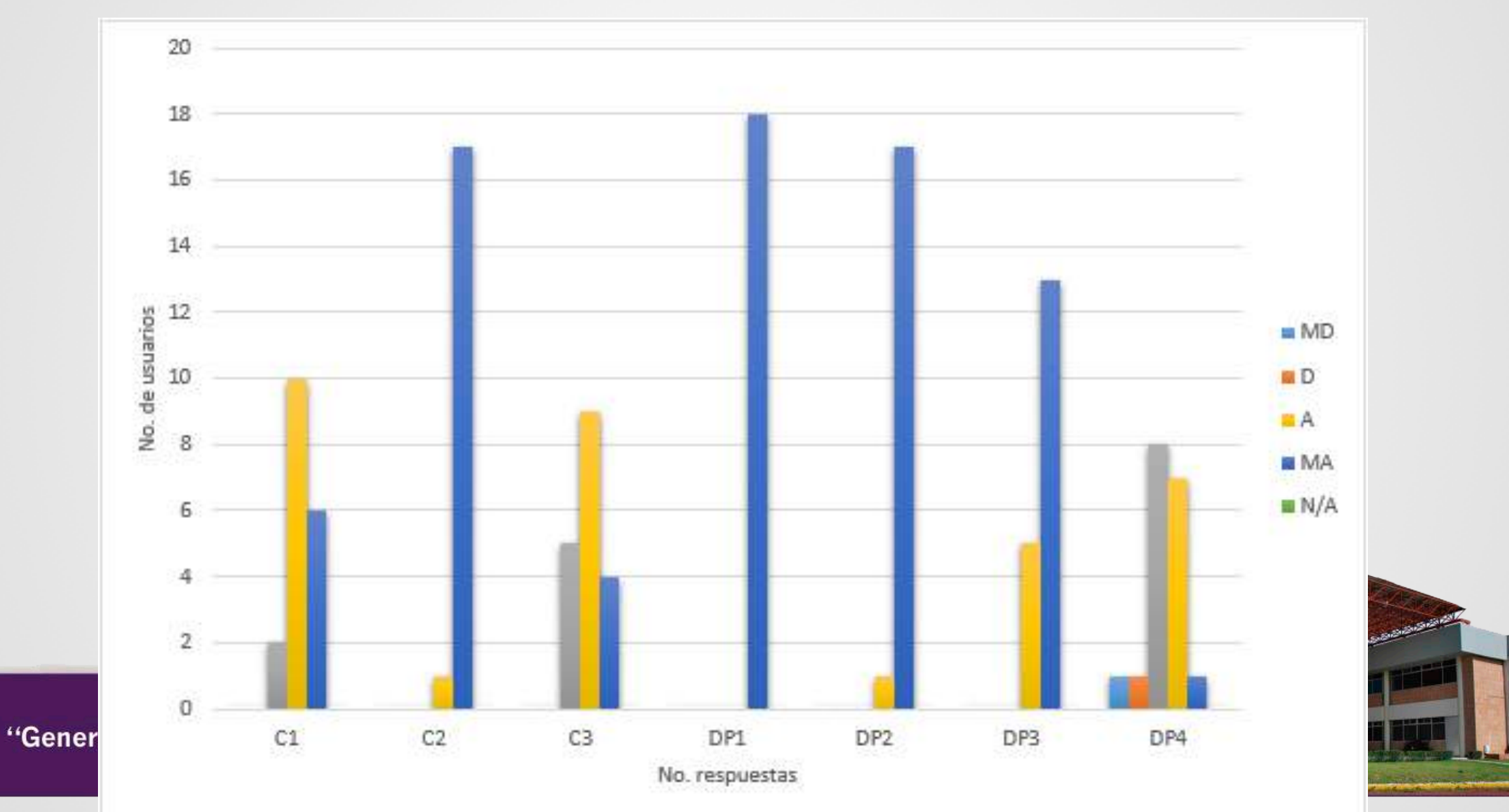

# **EVALUACIÓN DE VAA**

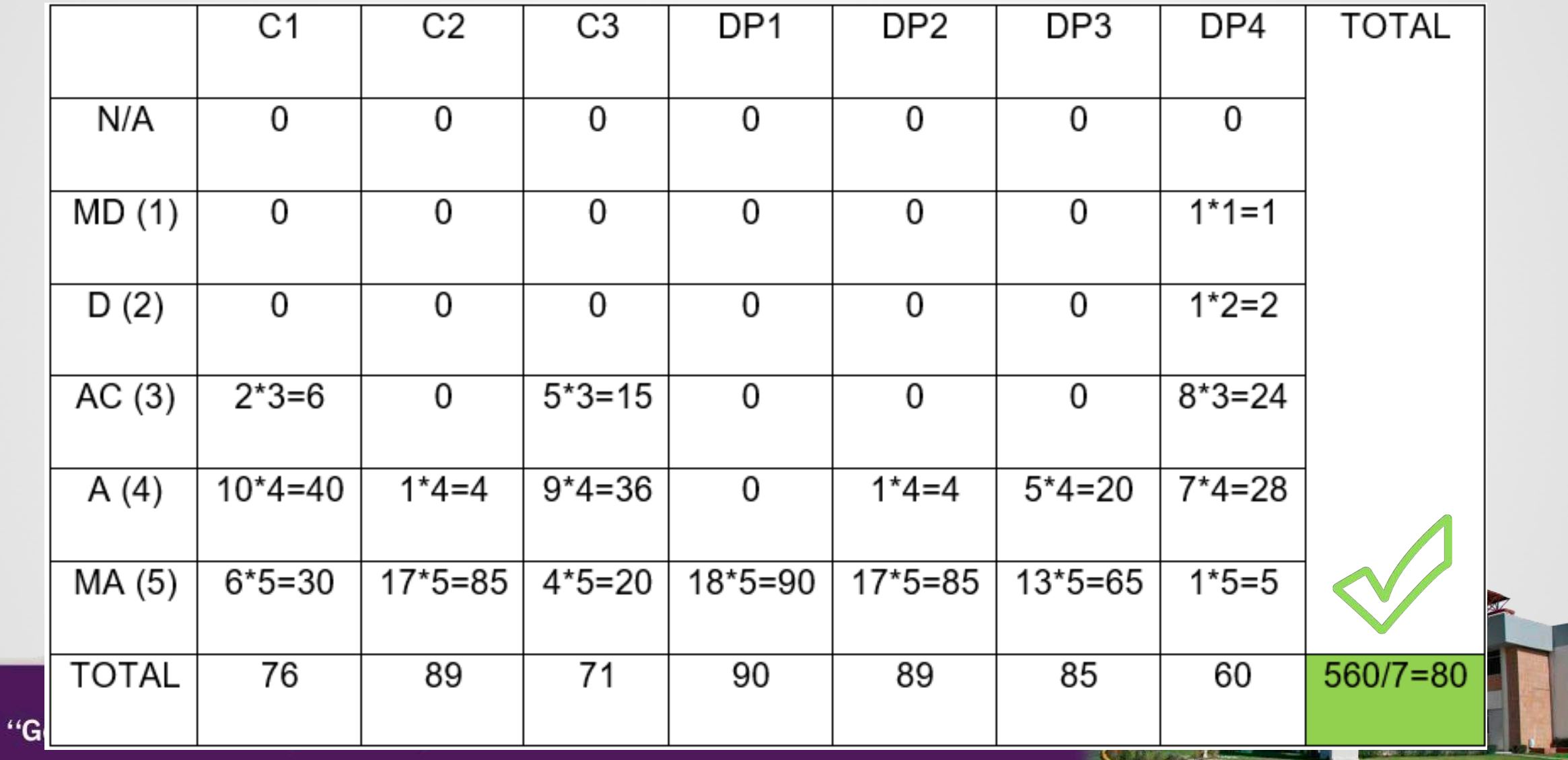

#### CONCLUSIONES Y RECOMENDACIONES

- Aprender a crear contenido educativo, mediante herramientas de código abierto, lo cual es muy útil para las personas que quieren aprender sobre los temas básicos de bases de datos, el análisis de los metadatos es muy importante ya que sirve para poder catalogar con facilidad los cursos que uno quiera publicar y estos sean encontrados por las personas de manera más simple.
- eXeLearning, la cual se utilizó para crear el contenido educativo para los OAs, fue de gran ayuda ya que simplificó los procesos de publicación además de tener compatibilidad de integrar otras herramientas de código abierto ya que hoy en día existen diferentes herramientas para realizar cualquier tipo de contenido

#### CONCLUSIONES Y RECOMENDACIONES

Camtasia Studio permitio crear contenido multimedia mediante una metodología, ya que de esta manera se lleva un orden al crear cualquier tipo de video, ahorrando tiempo al producir ya que mediante un guión se tiene la idea de las escenas que se van creando en el proyecto

En la realización de las actividades de aprendizaje y de evaluación de los OAs se utilizaron etapas propuestas por la comunidad de CODAES ya que se deben cumplir características específicas para los OAs por ejemplo que sean **reutilizables, accesibles, interoperables, durables, escalables y relevantes**.

#### CONCLUSIONES Y RECOMENDACIONES

Se planea seguir realizando más OAs por parte de la Universidad Politécnica de Puebla, para que más personas conozcan acerca de los temas básicos de la carrera de informática y poder compartir el conocimiento, mediante herramientas de código abierto y así poder simplificar el aprendizaje para cualquier persona.